# **EKAER Management Service**

## Contents

| 1. IN               | TRODUCTION                                                                         | 8          |
|---------------------|------------------------------------------------------------------------------------|------------|
| 1.1. OE<br>1.1.1. U | JECTIVE<br>JPLOADING XML ON THE EKAER WEB INTERFACE                                | 8<br>8     |
| 2. STI              | RUCTURE OF OPERATIONS, DISPLAY IN XML STRUCTURE                                    | 9          |
| 2.1. BA             | SIC ELEMENTS DEFINED IN XSD                                                        | 9          |
|                     | NERAL STRUCTURE OF XMLELEMENTSHEADER XML PART                                      |            |
| 2.2.2. l            | JSER XML PART                                                                      | .11        |
| 2.2.3.              | GENERATING A REQUESTSIGNATURE                                                      | .12        |
|                     | ANAGETRADECARDSREQUEST, (CREATE, MODIFY, DELETE)                                   |            |
| 2.3.1.1.            | CREATE OPERATION                                                                   | .15        |
| 2.3.1.2.            | MODIFY OPERATION                                                                   | .15        |
| 2.3.1.3.            | DELETE OPERATION                                                                   | .17        |
| 2.3.1.4.            | FINALIZE OPERATION                                                                 |            |
| 2.3.1.5.            | Correction operation, finalized trade card modification                            | .17        |
| 2.3.2.              | STRUCTURE OF THE TRADECARD ELEMENT                                                 | .18        |
| 2.3.2.1.            | TRADECARD DATA                                                                     | .18        |
| 2.3.2.2.            | VERIFICATION OF THE DATA GIVEN IN THE OPERATION                                    | .24        |
| 2.3.2.3.<br>CHANGE  | HANDLING SEVERAL ADDRESS DATA, INTRODUCING DELIVERY PLANS – DESCRIPTION OF PROCESS | .24        |
| 2.3.2.4.            | STRUCTURE AND FIELDS OF THE LOAD AND UNLOAD ADDRESS DATA ELEMENT                   | .25        |
| 2.3.2.5.            | ADDRESS DATA VERIFICATION                                                          | .26        |
| 2.3.2.6.            | COUNTRY LIST                                                                       | .27        |
| 2.3.2.7.            | VEHICLE COUNTRY LIST                                                               | .28        |
| 2.3.2.8.            | DELIVERYPLANS LIST STRUCTURE (DELIVERYPLAN)                                        | .32        |
| 2.3.2.8.1           | . ITEMS LIST STRUCTURE (TRADECARDITEM)                                             | .34        |
| 2.3.2.9.            | VERIFICATIONS RELATED TO ITEMS                                                     | .37        |
| 2.3.2.10.           | TRADEREASON                                                                        | .37        |
| 2.4. MA<br>2.4.1. ( | NAGETRADECARDSRESPONSE, STRUCTURE OF THE RESPONSE<br>OPERATIONRESULT RESULT        | .38<br>.39 |
| 2.4.1.1.            | RESULT STRUCTURE (OPERATIONRESULTTYPE)                                             | .41        |

| 2.4.1.2. TRADECARDINFO ELEMENT STRUCTURE                                                           | 41       |
|----------------------------------------------------------------------------------------------------|----------|
| 2.4.1.3. NAVValidationListType element                                                             | 47       |
| 2.4.1.4. WarningListType element                                                                   | 47       |
| 2.4.1.5. AllowanceListType                                                                         | 47       |
| 2.4.1.6. OPERATION STATUSES (STATUS)                                                               | 48       |
| 2.5. PROCESS AND STEPS OF ASSURANCE CALCULATION                                                    | 48       |
| 2.6. QUERYTRADECARDSREQUEST STRUCTURE2.6.1. QUERY BASED ON EKAER NUMBER (TCN)                      |          |
| 2.6.2. CRITERIA GIVEN IN THE QUERYPARAMS                                                           | 51       |
| 2.7. In queries, the following rules have to be observed:  3. TECHNICAL DESCRIPTION OF THE SERVICE | 52<br>54 |
| 3.1. GENERAL TECHNICAL DATA                                                                        | 54       |
| 3.2. OPERATIONS                                                                                    | 54       |
| 3.3. HTTP HEADERS                                                                                  | 54       |
| 3.4. HTTP STATUS CODES                                                                             | 54       |
| 3.5. RESULT ELEMENT IN THE RESPONSE MESSAGE                                                        |          |
| 4. ANNEX                                                                                           |          |
| 4.1. EXAMPLE XMLS                                                                                  |          |
| 4.2. INTERFACE VERSIONS                                                                            |          |
| 4.2.1. Version "1.0"                                                                               | 56       |
| 4.2.2. "Version 1.6"                                                                               | 56       |
| 4.2.3. Version 1.7                                                                                 | 56       |
| 4.2.3.1. New reasonCodes from version 1.7                                                          | 56       |
| 4.2.3.2. In case of load addresses GPS position can also be given                                  | 57       |
| 4.2.3.3. Changes related to report data                                                            | 57       |
| 4.2.3.4. New fields at reportitems                                                                 | 58       |
| 4.2.3.5. Report by addressee                                                                       | 58       |
| 4.2.3.6. When the addressee and the takeover company are the same                                  | 58       |
| 4.2.3.7. Simplified reporting                                                                      | 58       |
| 4.2.3.8. Changes in normal reporting                                                               | 59       |
| 4.2.4. "Version 1.8"                                                                               | 59       |
| 4.2.4.1. Introducing a new list in the tradecard                                                   | 59       |
| 4.2.4.2. New reasonCodes                                                                           |          |
| 4.2.4.3. New fields initems:                                                                       | 60       |
| 4.2.5. Version "1.9"                                                                               | 60       |
| 4.2.5.1. New reasonCodes from 1.9:                                                                 |          |
| 4.2.6. Version 2.0                                                                                 | 61       |
| 4.2.6.1. RequestVersion became compulsory                                                          |          |

| 4.2.6.2.                                                     | Trade reason new validation                               | 61       |  |  |  |  |  |
|--------------------------------------------------------------|-----------------------------------------------------------|----------|--|--|--|--|--|
| 4.2.6.3.                                                     | NAVValidations response element                           | 62       |  |  |  |  |  |
| 4.2.6.4.                                                     | WarningListType element                                   | 62       |  |  |  |  |  |
| 4.2.6.5.                                                     | Foreign VAT number validations                            | 62       |  |  |  |  |  |
| 4.2.6.6.                                                     | Weight and value validations                              | 62       |  |  |  |  |  |
| 4.2.6.7.                                                     | Hungarian postal code validation                          | 62       |  |  |  |  |  |
| 4.2.6.8.                                                     | loadDate and arrivalDate changes                          | 63       |  |  |  |  |  |
| 4.2.6.9.                                                     | Others                                                    | 63       |  |  |  |  |  |
| 4.2.6.10.                                                    | New reasonCodes in 2.0                                    | 63       |  |  |  |  |  |
| 4.2.6.11.                                                    | XSD validation tightening                                 | 64       |  |  |  |  |  |
| 4.2.6.12.                                                    | Forbidding inactive country codes when operation = create | 64       |  |  |  |  |  |
| 4.2.6.13.                                                    | Load and arrival date and time splitting                  | 64       |  |  |  |  |  |
| 4.2.6.14. Changes in the finalization process of trade cards |                                                           |          |  |  |  |  |  |
| 4.2.6.15.                                                    | Finalized trade card modification                         | 65       |  |  |  |  |  |
| 4.3. AC                                                      | CESSIBILITY OF THE TEST SYSTEM                            | 65       |  |  |  |  |  |
| 4.4. AV                                                      | AILABILITY OF THE LIVE SYSTEM                             | 66       |  |  |  |  |  |
|                                                              |                                                           |          |  |  |  |  |  |
|                                                              | List of illustrations                                     |          |  |  |  |  |  |
|                                                              |                                                           | 10       |  |  |  |  |  |
| 2. illustration user element structure                       |                                                           |          |  |  |  |  |  |
|                                                              | <b>!</b>                                                  | 15<br>39 |  |  |  |  |  |
|                                                              | ·                                                         | 40       |  |  |  |  |  |
|                                                              | '                                                         | 50       |  |  |  |  |  |
| <b>7</b> . i                                                 | 7. illustration queryTradeCardsResponse structure         |          |  |  |  |  |  |

## Version

| Name  | Date       | Version | Change briefly |
|-------|------------|---------|----------------|
| B. G. | 10.12.2014 | 1.0     | initial        |
| K. B. | 12.12.2014 | 1.1     | proofread      |

| B. G. | 13.12.2014 | 1.2 | validation supplementation, reasonCodes, country list, Test system access                                                                                                    |
|-------|------------|-----|----------------------------------------------------------------------------------------------------|
| B. G. | 23.12.2014 | 1.3 | error, + unloadReporter field. carrier/carrierText choice eliminated! save(Un)LoadLocation field. New tcnValidityStart                                                                                                    |
|       |            |     | and End fields in response.                                                                                                    |
| B.G.  | 10.01.2015 | 1.4 | TradeReason description, validation. In Item value and weight max 9 long whole number. Clarification of technical description.                                                                                                    |
| B.G   | 12.01.2015 | 1.5 | Query operation explanation. StreetNumber field shortened to 10 long. Illustration index, XML structure illustrations.                                                                                                    |
| B.G   |            | 1.6 | <ul> <li>Address data description repair.</li> <li>StreetType not compulsory.</li> <li>Extension of interface version and environments description.</li> <li>Introducing itemExternalId from version 1.6 on reported items.</li> <li>factoryItemNumber, importerItemNumber 200 long</li> <li>ADRNumber length and pattern modified</li> </ul>         |
| B.G   |            | 1.6 | <ul> <li>- Address data description repaired.</li> <li>- StreetType not compulsory.</li> <li>- Expansion of interface version and environment description.</li> <li>- itemExternalId introduction from version 1.6 on requests.</li> <li>- factoryItemNumber, importerItemNumber 200 long</li> <li>- ADRNumber length and pattern modified</li> </ul> |
|       |            |     | - isIntermodal flagon requests                                                                                                    |
|       |            |     | - vehicle3 deleted from request data                                                                                                    |
|       |            |     | - phone number field description expansion                                                                                                    |

| B.G | 16.03.2015 | 1.7 | -isSellerDelivery element for reporting the delivery address                                                                                                    |  |  |  |  |
|-----|------------|-----|----------------------------------------------------------------------------------------------------|--|--|--|--|
|     |            | ,   | - statusChangeModReasonText, plateNumberModReasonText, tradeCardType, valueModReasonText, weightModReasonText, isDestinationCompanyIdentical fields GPS coordinates optionally at load and unload. Address data validation modified. New point related to 1.7. Report head and item data extended.                                             |  |  |  |  |
| B.G | 12.05.2015 | 1.8 | I) Interface changes                                                                                                    |  |  |  |  |
|     |            |     | Introducing DeliveryPlans                                                                                                    |  |  |  |  |
|     |            |     | From June 1 <sup>st</sup> , in one request several load and unload addresses can be given, by recording the desired number of "delivery documents". One lelivery document contains one load and one unload address. For each lelivery document, the desired number of items can be recorded. One item can be related to one delivery document. |  |  |  |  |
|     |            |     | To support this:                                                                                                    |  |  |  |  |
|     |            |     | - new complexType: DeliveryPlanType                                                                                                    |  |  |  |  |
|     |            |     | - new complexType: DeliveryPlanListType                                                                                                    |  |  |  |  |
|     |            |     | - extending items with the deliveryPlans element                                                                                                    |  |  |  |  |
|     |            |     | - the tradeCard items element has become optional                                                                                                    |  |  |  |  |
|     |            |     | 2. Modification reasons extension                                                                                                    |  |  |  |  |
|     |            |     | On Items level two optional modification reasons were introduced:                                                                                                    |  |  |  |  |
|     |            |     | - 'statusModReasonChange': reason of item status change (deletion, new created)                                                                                                    |  |  |  |  |
|     |            |     | - 'productModReasonChange': reason of change of item VTSZ or name                                                                                                    |  |  |  |  |
|     |            |     | 3. New error codes                                                                                                    |  |  |  |  |
|     |            |     | 'TC_GPS_DATA_NOT_ALLOWED_WITH_RISKY_ITEM'                                                                                                    |  |  |  |  |
|     |            |     | In case of hazardous items giving only GPS coordinates is not allowed, exact address data are needed.                                                                                                    |  |  |  |  |
|     |            |     | 'INVALID_TRANSACTION_STATE'                                                                                                    |  |  |  |  |
|     |            |     | the operation is not allowed in the current status of the transaction.                                                                                                    |  |  |  |  |
|     |            |     | 'TC_DELIVERY_PLAN_MISSING '                                                                                                    |  |  |  |  |
|     |            |     | There's no delivery plan in the report! Used only from version 1.8.                                                                                                    |  |  |  |  |
|     |            |     | 'TCI_STATUS_MOD_REASON_MISSING'                                                                                                    |  |  |  |  |
|     |            |     | The reason of the modification of the item's status is compulsory! Used only from version 1.8.                                                                                                    |  |  |  |  |
|     |            |     | 'TCI_PRODUCT_MOD_REASON_MISSING'                                                                                                    |  |  |  |  |
|     |            |     | The reason of the modification of the product is compulsory! Used only from version 1.8.                                                                                                    |  |  |  |  |

|      |            |     | II) Change of validations                                                                                                    |  |  |  |
|------|------------|-----|----------------------------------------------------------------------------------------------------|--|--|--|
|      |            |     | Delivery document change: the new version is backward compatible, according to the old process the address data sent in the head data (without deliveryPlan) and items connected to the head are accepted by the service.                         |  |  |  |
|      |            |     | Address data rules: check has been extended with the validation of GPS coordinates.                                                                                                    |  |  |  |
|      |            |     | On June 30 to the following system rules will come into force:                                                                                                    |  |  |  |
|      |            |     | Giving modification reasons, similarly to the rules of the web interface, will be compulsory on the XML interface as well, in case the given data change:                                                                                         |  |  |  |
|      |            |     | TradeCard.plateNumberModReasonText – when the number plate or the country of the vehicle ismodified                                                                                                    |  |  |  |
|      |            |     | tradecard.statusChangeModReasonText – when the trade card is deleted                                                                                                    |  |  |  |
|      |            |     | tradeCardItem.valueModReasonText – when the item value is modified                                                                                                    |  |  |  |
|      |            |     | tradeCardItem.weightModReasonText – when the item weight is modified                                                                                                    |  |  |  |
|      |            |     | tradeCardItem.productModReasonText – when the item VTSZ, name or UN number is modified                                                                                                    |  |  |  |
|      |            |     | In the modification request these fields have to be submitted in case the values of the given fields are modified (at present these fields are optional). <b>The new rule is not retroactively compatible, it will be valid in every version.</b> |  |  |  |
|      |            |     | The support of the 1.0 requestVersion will be ceased, the service will not be available on the old URL.                                                                                                    |  |  |  |
|      |            |     | https://import.ekaer.nav.gov.hu/TradeCardService/customer/manageTradeCards                                                                                                    |  |  |  |
| B.G. | 24.06.2015 | 1.9 | The 1.0 requestVersion support is ceased, the service is not available on the old URL from July 1                                                                                                    |  |  |  |
|      |            |     | 2. In Item the value increased from maximum 9 to 11 whole digits.                                                                                                    |  |  |  |
|      |            |     | 3. A Modification reasons shall be provided in the following cases:                                                                                                    |  |  |  |
|      |            |     | TradeCard.plateNumberModReasonText-whenthelicenseplateor the country changes                                                                                                    |  |  |  |
|      |            |     | tradecard.statusChangeModReasonText-when the tradecard is deleted                                                                                                    |  |  |  |
|      |            |     | tradeCardItem.valueModReasonText – when the item value is modified                                                                                                    |  |  |  |
|      |            |     | tradeCardItem.weightModReasonText – when the item weight is modified                                                                                                    |  |  |  |
|      |            |     | tradeCardItem.productModReasonText – when the item VTSZ number, name or UN number is modified                                                                                                    |  |  |  |
|      |            |     | 4. In case of adding new item or deleting existing item,                                                                                                    |  |  |  |

reason shall be given from August 15, in item, providing a statusModReasonText is compulsory in these cases.

Due to this, the item management process is modified. In case of CREATE operation, the process does not change, but in case of MODIFY, in every case the new operation field of the item has to be provided.

The ID of items recorded earlier has to be sent every time (except when new item is created).

When adding new item, itemOperation = 'create'

When modifying existing item, itemOperation = 'modify'

When deleting existing item, itemOperation = 'delete'

The request must contain the items to be deleted.

In case in the request for trade card modification, the data of the items do not change, nevertheless the 'modify' value has to be inserted in itemOperation.

To provide this operation, a shift to the 1.9 version is necessary.

The compulsory usage of the 1.9 version is due on August 15th.

- 5. Regulation of the value set for the country of the vehicle
- in the vehicle and vehicle2 element, the system approves the values listed in 2.3.2.7!

The checking is service level, independent from interface version.

- 6. A modDate field was added to the TradecardInfoType. Optional, the system serves it as a response from the 1.9 version.
- 7. The following optional fields were added to the TradeCardItemType: insdate, insUser, modDate, modUser The system serves it as a response from the 1.9 version.
- 8. modification of weight type: value can be given to 3 decimals New reason Codes:

TCI\_ITEM\_OPERATION\_MISSING – no itemOperation arrived in item TC\_UNKNOWN\_LICENCE\_PLATE\_COUNTRY\_CODE - vehicle/country field is not according to the approved list

NO\_VALID\_MASTER\_USER – in case of a secondary user it might occur that when the given registration has no valid primary user, the secondary users cannot perform reporting operations

| K.CS. | 19.04.2016 | 1.9 | Foreign VAT number validation implemented        |
|-------|------------|-----|--------------------------------------------------|
| K.CS. | 25.04.2016 | 1.9 | Domestic transport can be intermodal from now on |
| H.J.  | 12.04.2019 | 2.0 | 2.0 interface version introduced                 |
| H.J.  | 09.01.2020 | 2.0 | 2.0 supplements                                  |

## 1. INTRODUCTION

The Electronic Trade and Transport Control System (Elektronikus Közúti Áruforgalom Ellenőrző Rendszer (hereinafter referred to as: EKAER)) is to be launched, in which trade activities, transportation and movement of goods have to be registered in cases and in the manner stipulated by the law in the course of trade activities (hereinafter referred to as: operation). Operations of trade activities in the EKAER can be managed in the following manner:

- On the GUI of the web interface
- On the web via XML file upload
- Through services supporting machine to machine communication

The specification was made in accordance with the conditions and legal regulations known at the moment of preparation. In case regulatory or legal requirements change, the specification will change as well.

### Difference between the web interface and the XML-based operations:

When the operation is generated on the web, it is given the status "Under planning" and no automatic EKAER number is given, while in case of XML-based communication the operation is automatically in active status, and given an EKAER number, and the necessary assurance calculation is also performed.

### 1.1. OBJECTIVE

The objective of the present document is to provide information about the XML structure used by the service supporting XML file upload and machine to machine communication and the use of the service describing machine to machine communication.

The XML file structure uploaded on the web and returned in response and the XML structure used by the service are identical. The same file has to be uploaded on the web as the XML structure necessary to address the service.

## 1.1.1. UPLOADING XML ON THE EKAER WEB INTERFACE

The XML structure and operations detailed in the present document can be uploaded on the web interface after logging in, besides direct machine to machine communication.

On the EKAER web interface there is a dedicated function to upload the XML file, and as it is activated, and XML response file is downloaded. The defined response in the documentation of the downloaded file will be XML.

## 2. STRUCTURE OF OPERATIONS, DISPLAY IN XML STRUCTURE

In this chapter the structure of XML and operations, internal logical connections related to operations and data contents are presented.

### 2.1.BASIC ELEMENTS DEFINED IN XSD

In the attached XSD, the following elements are defined:

- manageTradeCardsRequest: This element is to modify, create and delete operations. In this structure, operations related to operations are transmitted in list form. Accordingly, an XML has to be uploaded on the WEB or transfer it to the service, and as a consequence the EKAER system performs the operations requested in the element.
- manageTradeCardsResponse: Describes the response element generated when processing the manageTradeCardsRequest. The EKAER system gives an XML of this structure as a response to the manageTradeCardsRequest.
- queryTradeCardsRequest: Describes the structure of the XML to query earlier registered operations. The element contains the parameters of the query.
- queryTradeCardsResponse: Defines the XML structure of the response given to the queryTradeCardsRequest. Contains the result of the query. Contains the operations matching the query as a list.

### 2.2. GENERAL STRUCTURE OF XML ELEMENTS

Each element has a **Header** and a **User** part. These can be found generally in every element. They contain technical fields and fields for identification.

## 2.2.1. HEADER XML PART

In the Header there are general technical data related to the exchange of messages. By these, the requests can be identified, requests and replies can be matched, and they also contain generally necessary technical fields.

| Field name | Туре                                   | Compulsory | Description                                                               | Example                       |
|------------|----------------------------------------|------------|---------------------------------------------------------------------------|-------------------------------|
| requestId  | 50 long text.                          | Yes        | The unique ID of<br>the message. Each<br>message is to be<br>given an ID. | 1EM9C1097O7208L               |
| timestamp  | dateTime according to the xsd standard | Yes        | Time of the creation of the request. In machine to machine communication  | 2014-12-<br>05T17:10:00+01:00 |

|                |                                                                                                    | matches the time of the request.                                                                           |     |
|----------------|----------------------------------------------------------------------------------------------------|----------------------------------------------------------------------------------------------------|-----|
| requestVersion | Max 6 long text, with<br>a Default: 1.0 value.<br>Mask: ##.###. whole<br>numbers separated by<br>full stop | Contains the version number of the request. Can be used at the change of request business structure later. | 1.0 |
| headerVersion  | Max 6 long text, with<br>a Default: 1.0 value.<br>Mask: ##.###. whole<br>numbers separated by<br>full stop | Contains the version number of the request. Can be used at the change of header structure later.           | 1.0 |

#### Limitations related to the fields:

**The requestId has to be unique for each user**. The system does not accept a request with the same ID from different users.

The server does not accept requests with a timestamp older than 24 h or a future time. There is a five minute tolerance compared to server time.

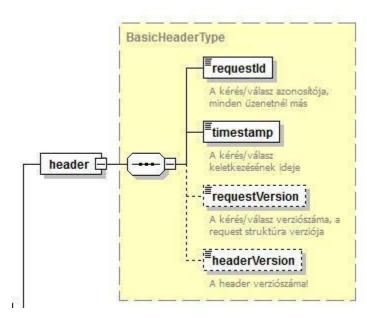

1. illustration Header elementstructure

## 2.2.2. USER XML PART

The User identifies the sender, the user requesting the change. In this part, we can find necessary data for identification and verification.

**N.B.**: In case of XML upload via web, the modifications of operations are not performed in the name of the person uploading the XML file currently logged in, but in the name of the user identified through the data given in the User part of the XML.

| Field<br>name        | Туре                           | Compul<br>sary | Description                                                                                                    | Example                                                                                                    |
|----------------------|--------------------------------|----------------|----------------------------------------------------------------------------------------------------|----------------------------------------------------------------------------------------------------|
| User                 | 30<br>long<br>text             | Yes            | The long name of the user requesting the change. Login name                                                                                                    | testelek                                                                                                    |
| password<br>Hash     | 128<br>long<br>text            | Yes            | The SHA-512 hash value of the password of the user requesting the modification. NOT THE UNCODED PASSWORD.                                                                                                    | BA3253876AED6BC22D<br>4A6FF53D8406C6AD86<br>4195ED144AB5C87621<br>B6C233B548BAEAE695<br>6DF346EC8C17F5EA10F<br>35EE3CBC514797ED7D<br>DD3145464E2A0BAB41<br>3 |
| VATNum<br>ber        | 8<br>long<br>VAT<br>Num<br>ber | Yes            | The tax number of the tax subject whose operations the user intends to manage. The first 8 digits of the whole tax number.                                                                                                    | 32165498                                                                                                    |
| requestSi<br>gnature | 128<br>long<br>text            | Yes            | The signature of the message by which the server verifies if the user submitted the XML. A generated SHA-512 hash message based on the data in the message and the value of the secret data of the user (not in the message, but known to the system). | CE3687D87EDEFD4EAE<br>471BEF11C2856257B2<br>B0CE879DCCB1A38049<br>D1ABB335CBDA49174<br>EA4F8C8E95AAA8D768<br>3E0734994EFA72528E<br>2C7EF24CC9F3B80C02<br>F97 |

The username, the password and the VAT number are the same data by which the users log in on the web interface.

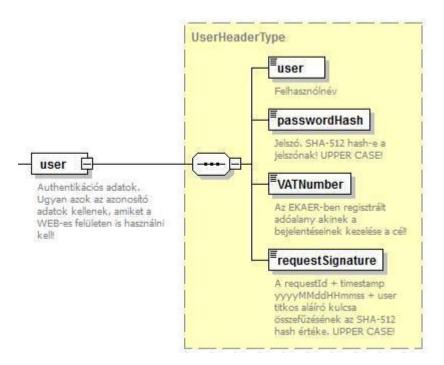

2. illustration user element structure

## 2.2.3. GENERATING A REQUESTSIGNATURE

The requestSignature field prevents unauthorized users from creating operations.

The hash value is verified by the server side in case of each request, and the operation is performed only if it can be actually generated based on the request received. The uniqueness of the requestld of requests is verified by the system (a given user can use a requestld only once), which is the basis of the signing hash value, therefore no new request can be created by copying the header of the request, because the hash value of the verifying requestSignature hash will not match.

The SHA-512 hash value of the text received from the connection of the text values transmitted in the field:

- requestld
- timestamp field in the following format: (in UTC!): yyyyMMddHHmmss. e.g.: 2014.10.05 12:58:08 format: 20141005125808. IT IS VERY IMPORTANT that at the hash generation of the signature the UTC equivalent of the time sent in the Timestamp shall be used.
- The secret signature key of the user. This password-like data can be given by the user for themselves on the web. It is a secret password of 8 long, which has to contain uppercase and lowercase letters and a number or numbers, e.g. titkos7Password98. XML interfaces can only be used by persons having a signature key.

### Example:

The secret signature key of testelek used in the example (set by the user on the web interface): Elek65Titkos

Data of the example request:

requestId = TSTKFT1222564 timestamp = 2015.01.15T13:25:45+01:00, of which the value used for the hash is: 20150115122545

In XML in the timestamp element no matter in what time zone the time is given, but at the hash generation, the UTC equivalent of this time shall be used.

In XML, the time stamp field is xs:dateTime type, which is characterized by the feature that when there is no time zone in the time travelling in text format (e.g.: 2015.01.15T13:25:45), then the server interprets it as a local time interpreted in its own time zone.

It is useful to give the time zone every time, as it may occur that the time zone of the server is different than that of the sending system, and in this case the UTC time used for the signature hash will not match, and consequently the signature may be regarded by the server as invalid.

The text value of which the hash is created is structured like this:

TSTKFT1222564 + 20150115122545 + Elek65Titkos= TSTKFT122256420150115122545Elek65Titkos

The text generated like this ("TSTKFT122256420150115122545Elek65Titkos") would have an SHA-512 hash value like this:

AF84DC456B82234E67550C80169E517FBDAB4403607293985DECB09F534D9F73FADAABEFEE932554FA BBC49F6E8F74A5DD54EA359D6B7644D95CFF3530AFB889

Verification can be performed on the following site:

http://www.convertstring.com/hu/Hash/SHA512

## 2.3. MANAGETRADECARDSREQUEST, (CREATE, MODIFY, DELETE)

The general part of the message (Header and User) is detailed in 2.2.

In the XML structure the business data are in the tradeCardOperations list.

### 2.3.1. TRADECARDOPERATIONS

The tradeCardOperations element contains a tradeCardOperation list, with the operations to be performed. Registering operations, modifying and deleting existing operations. The operation to be performed in described by the tradeCardOperation element.

### **Structure of the tradeCardOperation:**

| Field name                    | Туре                                                    | Compulsory | Description                                                                                                    | Example                                              |
|-------------------------------|---------------------------------------------------------|------------|----------------------------------------------------------------------------------------------------|------------------------------------------------------|
| Index                         | Xsd:integer                                             | Yes        | An ordinal number according to the place in the list. Identifies the given modification operation within the request.       |                                                      |
| Operation                     | Enumerated:<br>create,<br>modify<br>delete,<br>finalize | Yes        | Indicates the manner of modification. The type of the given modification task.                                              | create                                               |
| tradeCard / tcn               | Selection:<br>tradeCard<br>element or<br>tcn element    | Yes        | When operation = create and operation = modify a tradeCard element is necessary. When operation = delete a tcn is necessary |                                                      |
| statusChangeModReasonText     | 200 long text                                           | No         | When operation = delete a reasoning text should always be given                                                             | The transport will not take place.                   |
| arrivalDate / arrivalDateOnly | choice:<br>xsd:date or<br>xsd:dateTime                  | No         | In interface<br>version 2.0<br>when<br>operation =<br>finalize one<br>of the two<br>element<br>should be<br>given.          | 2014-12-04+01:00<br>or 2014-12-<br>04T08:45:00+01:00 |

Whether there is a tradeCard or a tcn element in the given tradeCardOperation depends on the operation field.

The Operation defines what operation is performed by the server.

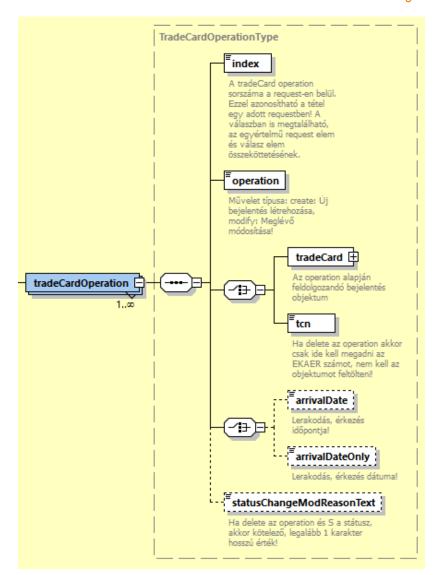

3. illustration tradeCardOperation elementstructure

### 2.3.1.1. CREATE OPERATION

In case of "Create" operation, the tradeCardOperation has to contain a tradeCard element.

The tradeCard element contains the data of the operation, based on which the server creates the operation.

In case of creation, the tcn element within the tradeCard has to be omitted.

Within the tradeCardItem and deliveryPlan element, the id attribute has to be omitted.

### 2.3.1.2. MODIFY OPERATION

In case of "modify" operation, the tradeCardOperation has to contain the tradeCard element.

The tradeCard element contains data of the operation, based on which the server modifies the operation.

Logic of the modification:

Data in the header of the operation are saved.

The manner of processing the item data is the following:

- Based on the item id attribute, the server identifies the item and modifies it based on the data received. In case it is not retrieved, the modification of the whole operation will be rendered unsuccessful, the system will not perform it.
- When the request does not contain existing data, the server side deletes the given item. Therefore in modification requests non-existing items will be deleted from the items belonging the operation
- In case an item arrives in the request without an id, the server side interprets it as a new item and records it at the report.

### In the Request head only the following fields can be modified:

- orderNumber
- plateNumber, country
- modByCarrierEnabled
- carrier
- carrierText

## In case of Import, when there is hazardous product among the items, the following fields can also be modified:

- isDestinationCompanyIdentical (only in 1.8 or below)
- unloadLocation.vatNumber, unloadLocation.name

The time of the delivery can be given, if it was not given at creation.

loadDate (2.0 or above loadDate or loadDateOnly)

In case of import and domestic report:

- arrivalDate (only below 2.0 interface version because in 2.0 or above arrivalDate or arrivalDate / arrivalDateOnly should only be given when the operation = finalize)

### In case of Report items the following data can be modified:

- value
- weight
- factoryItemNumber
- importerItemNumber
- productVtsz
- productName
- adrNumber
- In case of reported deliveryPlan, the following data can be modified:

- if there is a hazardous item recorded at the delivery Plan, it can be modified by is Destination Company Identical

### 2.3.1.3. DELETE OPERATION

In case of Delete, only the tcn (EKAER number) has to be submitted, and the tradeCard object does not have to be built up. The server identifies and deletes the operation based on the EKAER number given in the tcn. The deletion can only be performed when the operation is still "active".

### 2.3.1.4. FINALIZE OPERATION

In case of Finalize, only the tcn has to be submitted, and the tradeCard whole object does not have to be built up. The server identifies and finalizes the operation based on the EKAER number given in the tcn. During finalization, verifications are also performed. About these, further information is available in the following chapter: <u>Verification of the data given in the operation</u>

**N.B.**: Before finalizing the operation by Finalize, all the necessary values have to be set by Modify operation, as afterfinalization the system does not allow the modification of the data. E.g.. setting the data of the time of unload might be necessary to be modified before finalization. From interface version 2.0 and above the arrivalDate / arrivalDateOnly should always be given when the operation = finalize. If 2.0 is used for creating and modify operations the date of arrival cannot be given in the request.

## 2.3.1.5. Correction operation, finalized trade card modification

Correction operation can only be used with interface version 2.0 (requestVersion = 2.0) and can only be submitted onto import or domestic trade cards.

When operation = correction the request should contain a tradeCardOperation tag and a tradeCard element. The tradeCard element contains the data of the submission and this is used to change the stored object on the server.

Elements that could be modified:

- Plate number (plateNumber and country)
- Weight of the goods (weight)
- Value of the goods (value)

These kinds of modifications, if successful, will result in an allowance payment charge. The amount of allowance is based on the number of data type changed in the request. The amount of the allowance and the due date of the payment is given in the response.

**Important**: Paying this allowance is always the responsibility of the taxpayer obliged to make a submission.

The logical structure of the modification:

The change of the plate numbers will be saved if changed and a reason is given.

Modifying the data of an item does the following:

- The server finds the item by the attribute id given in the request
- If no such item found for the given trade card, no modifications will take place and an application error will be given in the response
- If the request contains an item that has not been submitted before finalizing the trade card therefore it does not have an id the request will result in an application error
- If the request does not contain an item and it's id that has been submitted and successfully saved to the trade card that the user trying to change after finalization the modification will not take effect and the request will result in an application error.

### 2.3.2. STRUCTURE OF THE TRADECARD ELEMENT

In the tradeCard element data related to the operation are stored. It can be divided into two main parts: header and item list. The header contains data related to the operation, while the item list contains itemized data for the products belonging to the operation.

### 2.3.2.1. TRADECARD DATA

Data in the tradeCard describe the details of the operation.

| Field name  | Туре                | Compulsory                                                                         | Description                                                                                   | Example       |
|-------------|---------------------|------------------------------------------------------------------------------------|-----------------------------------------------------------------------------------------------|---------------|
| tcn         | 20 long text        | compulsory<br>in case of<br>modify<br>operation,<br>otherwise<br>can be<br>omitted | EKAER number of the operation. Identifies the operation.                                      | 12312312331   |
| orderNumber | 50 long text        | no                                                                                 | Identifies the operation/order in the own system of the user                                  | ASDF234fFfas3 |
| tradeType   | Enumerated: E, I, D | yes                                                                                | This field defines the relation of the product movement. From Community to domestic (I), from | I             |

|                               |                        |                                      | domestic to<br>Community (E),from<br>domestic to domestic<br>(D)                                                                                                    |                          |
|-------------------------------|------------------------|--------------------------------------|----------------------------------------------------------------------------------------------------|--------------------------|
| isSellerDelivery              | boolean                | No (from version 1.7). Default true. | Seller performs<br>delivery. In case of<br>addressee report false<br>(not performed by the<br>seller).                                                                                                    | false                    |
| modByCarrierEnabled           | boolean                | yes                                  | Indicates whether the carrier can modify the operation or not. When yes, it can be modified, when no, it cannot.                                                                                                    | true                     |
| carrier                       | 30 long text           | no                                   | Not compulsory. The ID of the carrier in EKAER (registered carrier)                                                                                                    |                          |
| carrierText                   | 200 long text          | no                                   | Text name of carrier, name                                                                                                    | Trans2015 Kft.           |
| isIntermodal                  | Logical.<br>xs:boolean | no                                   | In case of intermodal freight set to yes. When the value is true, load and unload country is not validated. Exists from interface version 1.6.                                                                                                    | true                     |
| isDestinationCompanyIdentic A | s:boolean              | No, default false                    | Addressee (buyer) is identical with the addressee of unload. In case the company at the unload address is different from the addressee, the value is 'false', it is necessary to provide it in import relation only, in case of hazardous product. Otherwise ignore. | false                    |
| sellerName                    | 200 long text          | yes                                  | Name of the<br>sender/seller<br>company, from which<br>product movement is                                                                                                    | "Első Kereskedő<br>Kft." |

|                      |               |                                                | started.                                                                                                    |                             |
|----------------------|---------------|------------------------------------------------|----------------------------------------------------------------------------------------------------|-----------------------------|
| sellerVatNumber      | 15 long text  | yes                                            | In case of a Hungarian sender, the first 8 digits of the Hungarian tax registration number. In case of a foreign sender, the community tax registration number.                                                                     | 32165478                    |
| sellerCountry        | 2 long text   | no (in case<br>of<br>tradeType E<br>and D yes) | Country code of the sender/seller                                                                                                    | HU                          |
| sellerAddress        | 200 long text | no (in case<br>of<br>tradeType E<br>and D yes) | Address of the sender/seller                                                                                                    | Budapest<br>Kisdobos tér 2. |
| destinationName      | 200 long text | yes                                            | Name of the destination/buyer company, where the product movement starts.                                                                                                    | "Első Kereskedő<br>Kft."    |
| destinationVatNumber | 15 long text  | yes                                            | Tax registration number of the destination/buyer company. In case of a Hungarian destination, the first 8 digits of the Hungarian tax registration number. In case of a foreign destination, the community tax registration number. | 32165478                    |
| destinationCountry   | 2 long text   | no (in case<br>of<br>tradeType I<br>and D yes) | Country code of the destination/buyer company                                                                                                    | HU                          |
| destinationAddress   | 200 long text | no (in case<br>of<br>tradeType I               | Address of the destination/buyer company                                                                                                    | Budapest<br>Kisdobos tér 1. |

|                          |                                           | yes)                                                                                 |                                                                                                    |                                          |
|--------------------------|-------------------------------------------|--------------------------------------------------------------------------------------|----------------------------------------------------------------------------------------------------|------------------------------------------|
| unloadReporter           | Enumerated: S                             | no, default<br>is S                                                                  | ONLY in case of domestic freight (tradeType=D) is taken into consideration. Signifies who can report unload. S: only the reporter. | S                                        |
| loadLocation             | element                                   | no(from<br>version 1.8)                                                              | Address of loading                                                                                                    | Budapest<br>Ipartelep u 1.               |
| saveLoadLocation         | xs:boolean                                | no, default:<br>false                                                                | In case of yes, the loadlocation is saved among favorites, when it still does not exist.                                           | true                                     |
| unloadLocation           | element                                   | no(from<br>version 1.8)                                                              | Address of unloading                                                                                                    | Budapest<br>Közraktár utca<br>1.         |
| saveUnloadLocation       | xs:boolean                                | no, default:<br>false                                                                | In case of yes, the unload location is saved among favorites, when it still does not exist.                                        | false                                    |
| plateNumberModReasonText | 200 long text                             | no, only to<br>be given<br>when plate<br>number is<br>changed                        | Reason to change plate/vehicle                                                                                                    | "Towing vehicle<br>had to be<br>changed" |
| vehicle/plateNumber      | element<br>(vehicle data)<br>plate number | no (buthas<br>to be filled<br>it before<br>the<br>finalization<br>of the<br>element) | Registration plate<br>number of the vehicle<br>(tractor)                                                                           | ABC321                                   |
| vehicle/country          | 3 long text                               | no                                                                                   | Country belonging to<br>the registration plate<br>number. Accepted<br>from A to Z.                                                 | Н                                        |

| vehicle2/plateNumber                               | element<br>(vehicle data)                            | no                                                                                   | The first tow                                                                                                    | FFF397                                                    |
|----------------------------------------------------|------------------------------------------------------|--------------------------------------------------------------------------------------|----------------------------------------------------------------------------------------------------|-----------------------------------------------------------|
| vehicle2/country                                   | 3 long text                                          | no                                                                                   | Country belonging to<br>the registration plate<br>number. Accepted<br>from A to Z.                                            | Н                                                         |
| loadDate (from 2.0 loadDate/loadDateOnly)          | xsd dateTime<br>(from 2.0 can<br>can be<br>xsd:date) | no                                                                                   | Time of load                                                                                                    | 2014-12-<br>04T08:45:00+01:<br>00                         |
| arrivalDate (from 2.0 arrivalDate/arrivalDateOnly) | xsd dateTime<br>(from 2.0 can<br>can be<br>xsd:date) | no (but<br>from 2.0 it<br>has to be<br>given in<br>the<br>finalization<br>operation) | Time of unload                                                                                                    | 2014-12-<br>05T21:15:00+01:<br>00 or 2014-12-<br>04+01:00 |
| tradeCardType                                      | Enumerated<br>(S)imple,<br>(N)ormal                  | no, default<br>is N.<br>(meaning<br>Normal)                                          | Type of report is<br>Normal or Simple.<br>Simple means<br>simplified. In case of<br>Simple no item is<br>needed, not handled. | N                                                         |
| statusChangeModReasonText                          | 200 long text                                        | no                                                                                   | To be given when active report is for deletion for deletion                                                                   | "Delivery<br>failed!"                                     |
| items                                              | Element list (tradeCardItem)                         | No (from<br>version 1.8)                                                             | Items of the report. A list consisting of at least one item.                                                                  |                                                           |
| deliveryPlans                                      | element                                              | no                                                                                   | delivery plans fixed to the report.                                                                                           |                                                           |
| insUser                                            | 30 long                                              | No                                                                                   | the user recording the report                                                                                                 |                                                           |
| insDate                                            | xs:dateTime                                          | No                                                                                   | time of recording the report                                                                                                  |                                                           |
| modUser                                            | 30 long                                              | No                                                                                   | the user modifying the report                                                                                                 |                                                           |
| modDate                                            | xs:dateTime                                          | No                                                                                   | time of modifying the report                                                                                                  |                                                           |

### 2.3.2.2. VERIFICATION OF THE DATA GIVEN IN THE OPERATION

Inversions below 1.8: In case of a normal report, the items list has to contain at least one item. In case of simplified report, no item is needed.

From version 1.8: In case of a normal report, at least one deliveryPlan has to be included in the deliveryPlans list. In case of a simplified report, no deliveryPlans element has to be sent.

- In case of every direction the tax registration number and name of the sender and address are compulsory
- In case of domestic-domestic, the address data of the sender and the addressee are compulsory
- In case of export, address data of the addressee (destinationAddress, destinationCountry) optional
- In case of import, the sender's address data (sellerAddress, sellerCountry) optional

### In case of tradeType = E and D:

Providing load and unload address data is compulsory. In the address data

- name
- VATNumber
- phone
- email

is not to be given.

#### In case of tradeType = I:

When there is a hazardous product among the items, and the isDestinationCompanyIdentical = false, at the unload address (unloadLocation) giving the name and VATNumber is compulsory, otherwise it is not.

### Before finalizing/closing the operation, the following data shall be submitted:

- The vehicle element has to contain actual vehicle data.
- The arrivalDate has to contain the date/time of the unload.

Further information about verification of the address data is available in 2.3.2.4.

# 2.3.2.3. HANDLING SEVERAL ADDRESS DATA, INTRODUCING DELIVERY PLANS – DESCRIPTION OF PROCESS CHANGES

From June 1<sup>st</sup>, the system supports the option of recording several addresses.

It can be interpreted only from version 1.8. In the new version, the address data does not have to be given in the head data, but in the newly introduced delivery Plan. A normal type report has to contain at least one delivery Plan. In case of a simplified report, it does not have to be given.

The deliveryPlan contains the load and unload address data. For a report, any number of deliveryPlan can be recorded.

An items element related to a Tradecard cannot be given, only allocated to a deliveryPlan. I.e. on each deliveryPlan all the items to be delivered on the given itinerary has to be defined.

A deliveryPlan cannot be deleted, even if every item is deleted in the given deliveryPlan.

A new item can only be allocated to an existing deliveryPlan, a new deliveryPlan cannot be recorded to an active report.

### Backward compatibility support:

In versions earlier than 1.8, address data has to be given in the head data as earlier, and no deliveryPlans element can be used. In this case the old process is valid, and only one load and unload address can be recorded.

When a version earlier than 1.8 is used, the system responds according to the old structure.

An interface in a version earlier than 1.8 cannot serve a request aiming to report several address data by earlier requests. I.e. when an interface with a version earlier than 1.8 is used, only reports can be quested, where there is only one load and unload address given.

# 2.3.2.4. STRUCTURE AND FIELDS OF THE LOAD AND UNLOAD ADDRESS DATA ELEMENT

| Field name | Туре          | Compulsory | Description                                                                                                    | Example        |
|------------|---------------|------------|----------------------------------------------------------------------------------------------------|----------------|
| name       | 150 long text | no         | Name of the company at the address. Manager or owner of warehouse.                                                                                                    | Raktarozó kft. |
| VATNumber  | 15 long text  | no         | In case of a Hungarian company, the first 8 digits of the Hungarian tax registration number. In case of a foreign company, the community tax registration number.                                                                                              | 24653422       |
| phone      | 15 long text  | no         | Telephone number of the warehouse/headquarters  First digits shall be 00, + or 06.  After 00 or +, maximum 14 digit characters shall follow.  After 06, on 1 or 2 digit characters the area code, then on 6-7 digit numbers the telephone number shall follow. | +36221321654   |
| email      | 128 long text | no         | Email of the warehouse/headquarters                                                                                                    | info@raktar.hu |

| country                   | 2 long text   | no                                      | Country code                                                                 | HU        |
|---------------------------|---------------|-----------------------------------------|------------------------------------------------------------------------------|-----------|
| zipCode                   | 7 long text   | no                                      | Zip code                                                                     | 1111      |
| city                      | 50 long text  | no                                      | City                                                                         | Budapest  |
| street                    | 150 long text | no                                      | street                                                                       | Fő        |
| streetType                | 50 long text  | no (can be<br>given in<br>street field) | Street type                                                                  | utca      |
| streetNumber              | 10 long text  | no                                      | number                                                                       | 1         |
| lotNumber                 | 15 long text  | no                                      | topographical lot number. If house number is unknown or not distributed etc. | 11231/A.  |
| gpsPosition/<br>latitude  | decimal       | no                                      | GPS coordinate - latitude                                                    | 19.04     |
| gpsPosition/<br>longitude | decimal       | no                                      | GPS coordinate - longitude                                                   | 47.498056 |

In case of load and unload address, when the house number is not known or non-existing, the topographical lot number or GPS coordinates (latitude, longitude) have to be given in the lotNumber field. When the report or the given deliveryPlan contains a hazardous item, giving the GPS coordinate only is not sufficient.

### 2.3.2.5. ADDRESS DATA VERIFICATION

- When tradeType=I (from Community to domestic relation): Unload address has to be a Hungarian address, tax registration number (8 long) given at unload address has to be an existing Hungarian tax registration number.
- When tradeType=E (from domestic to Community relation): Tax registration number (8 long) given at the load address has to be an existing Hungarian tax registration number with a Hungarian address. Unload address is optional.
- When tradeType=D (domestic -> domestic relation): Addresses given have to be Hungarian, and the tax registration numbers (8 long) given have to be existing Hungarian tax registration numbers.

In case of simplified report, load and unload data shall not be given.

In case of normal report, load and unload address shall be given in every direction.

The delivery of certain goods (regulated by legislation) is only allowed to tax subjects having a FELIR number.

Email and phone fields are always optional.

At the address data on the XSD level everything is optional, however they are validated according to the logic of business data. Within the address to be given, the following rule is valid:

name: not compulsory
VATNumber: not compulsory

country: compulsory zipCode: compulsory city: compulsory

street: compulsory when there is no lotNumber given

streetType: not compulsory

streerNumber: compulsory when there is no lotNumber given

lotNumber: optional, but when it is not given, then street and streetNumber are compulsory. gpsCoord: optional, when the lotNumber and streetNumber + street is missing, it can be given.

### **2.3.2.6. COUNTRY LIST**

At the address data and the country fields only the following country codes can be given:

- AT Austria
- BE Belgium
- BG Bulgaria
- CY Cyprus
- CZ Czech Republic
- DK Denmark
- GB United Kingdom
- EE Estonia
- Fl Finland
- FR France
- GR Greece
- NL the Netherlands
- HR Croatia
- IE Ireland
- PL Poland
- LV Latvia
- LT Lithuania
- LU Luxembourg
- HU Hungary
- MT Malta
- DE Germany
- IT Italy
- PT Portugal
- RO Romania

<sup>\*:</sup> In case of import, when is Destination Company Identical = false, compulsory for unload location, when the items contain hazardous goods.

ES Spain SE Sweden SK Slovakia SI Slovenia

### 2.3.2.7. VEHICLE COUNTRY LIST

Only the following country codes can be inserted in the vehicle and vehicle2 element country field:

A Austria
AFG Afghanistan
AIA Anguilla
AL Albania
AM Armenia
AND Andorra
ANG Angola
AUS Australia

B Belgium
BD Bangladesh
BDS Barbados
BF Burkina Faso
BG Bulgaria
BH Bahrain

BIH Bosnia-Hercegovina

BOL Bolivia BR Brazil BRN Bahrain BRU Brunei

BS Bahamas Nassau BVI British Virgin Islands

BW Botswana BY Belarus

C Cuba CAM Cameroon CC Coco Island

CD Democratic Republic of the Congo

CDN Canada
CH Switzerland
CI Ivory Coast

CL Chile CO Columbia CR Costa Rica

CV Green Cape Republic

- CY Cyprus
- CZ Czech Republic
- D Germany DK Denmark
- DOM Dominican Republic
- DPR North Korea
- DY Benin DZ Algeria
- E Spain EAK Kenya
- EAT Tanzania (Tanganyika)
- EAU Uganda
- EAZ Tanzania (Zanzibar)
- EC Ecuador
  ER Eritrea
  ES Spain
  EST Estonia
- ET Ethiopia ETH Ethiopia
- F France FIN Finland FJI Fiji
- FL Liechtenstein FO Faroe Islands
- FSM Federal States of Micronesia
- G Gabon
- GB Great Britain
- GBA Alderney
- GBG Guernsey
- GBJ Jersey
- GBM Isle of Man
- GBZ Gibraltar
- GCA Guatemala
- GE Georgia
- GH Ghana
- GR Greece
- GUY Guyana
- H Hungary
  HK Hong Kong
  HKJ Jordan
  HR Croatia

I Italy
IL Israel
IND India
IR Iran
IRL Ireland
IRQ Iraq

J Japan

K CambodiaKS KirgizstanKWT Kuwait

L Luxembourg

LAO Laos
LAR Libya
LB Liberia
LS Lesotho
LT Lithuania
LV Latvia

M Malta
MA Morocco
MAL Malaysia
MC Monaco
MD Moldova
MEX Mexico
MGL Mongolia

MK North Macedonia
MNE Montenegro
MOC Mozambique
MS Montserrat
MW Malawi
MYU Myanmar

N Norway
NA Namibia
NAM Namibia
NAU Nauru
NEP Nepal
NIC Nicaragua

NL The NetherlandsNZ New Zealand

OM Oman

P Portugal

PA Panama
PE Peru
PK Pakistan
PL Poland
PR Puerto Rico
PS Palestine

Paraguay

Q Quatar

PΥ

- RA Argentina
- RC Taiwan, Republic of China
- RCA Central Africa RCB the Kongo
- RCH Chile RG Guinea RH Haiti
- RI Indonesia
  RIM Mauritania
  RKS Kosovo
  RL Lebanon
  RM Madagascar
- RMM Mali
- RO Romania ROK Korea
- RP the Philippines
- RPB Benin
- RSM San Marino
- RU Burundi
- RUS Russia RWA Ruanda
- S Sweden
- SA Saudi Arabia
- SD Sudan
- SGP Singapore
- SK Slovakia
- SLO Slovenia
- SME Suriname SN Senegal
- SO Somalia
- SRB Serbia SUD Sudan
- SY Seychelles
- SYR Syria
- T Thailand
- TCH Chad TG Togo

TJ Tadzhikistan TM Turkmenistan

TN Tunisia TR Turkey

TT Trinidad and Tobago

UA the Ukraine UAE Arab Emirates

USA The United States of America

UY Uruguay UZ Uzbekistan

V Vatican

VN Republic of Vietnam

WAG Gambia WAL Sierra Leone

WAN Nigeria

WD Dominican Community WG Grenada (Windward Is.)

WL Santa Lucia (Windward Islands)

WS West Samoa

WV St. Vincent (Windward Islands)

X Others

YAR Yemen

Z Zambia

ZA South African Republic

ZRE Zaire

ZW Zimbabwe

## 2.3.2.8. DELIVERYPLANS LIST STRUCTURE (DELIVERYPLAN)

The deliveryPlan list contains deliveryPlan elements. Several deliveryPlans can belong to one report. The deliveryPlan contains the load and unload address data, and includes the items to be delivered on the itinerary thus defined.

| Field | Туре | Compulsory | Description | Example |
|-------|------|------------|-------------|---------|
| name  |      |            |             |         |

| id                            | Attribute 30 long id | No                    | Generated by the server at reporting. In case of Create operation not to be given. In case of modification compulsory. The serveridentifies based on this which deliveryPlan to modify.                                                                  | 12ASDF356DFG                  |
|-------------------------------|----------------------|-----------------------|----------------------------------------------------------------------------------------------------|-------------------------------|
| externalld                    | 50 long text         | no                    | The reporting party can provide any number of IDs or numbers to the deliveryPlan, by which it can be identified in their own system.                                                                                                    | 1                             |
| isDestinationCompanyIdentical | Xs:boolean           | No, default false     | The addressee (buyer) is identical with the addressee of unload? If the company at the unload address is different from the addressee (buyer), the value will be "false" only in import relation, in case of a risky item. In other cases to be ignored. | false                         |
| loadLocation                  | element              | yes                   | Load address                                                                                                    | Budapest<br>Ipartelep u 1.    |
| saveLoadLocation              | xs:boolean           | not default:<br>false | In case of yes, the load address is saved to favourites, if it is not already there                                                                                                    | true                          |
| unloadLocation                | element              | yes                   | Address of unload                                                                                                    | Budapest<br>Közraktár utca 1. |

| saveUnloadLocation | xs:boolean                   | no,<br>default<br>false | unload address is<br>saved to<br>favourites, if it is<br>not already there            |  |
|--------------------|------------------------------|-------------------------|---------------------------------------------------------------------------------------|--|
| items              | Element list (tradeCardItem) | yes                     | Items of the report. Optional list. (Only compulsory in case of a normal type report) |  |

## 2.3.2.8.1. ITEMS LIST STRUCTURE (TRADECARDITEM)

The items list from version 1.8 is contained by both tradeCardInfoType and deliveryPlanListType due to backward compatibility. The items list contains tradeCardItems, which describe items related to the operation. The item contains the product(s) related to the transport, their weight and other information.

One item is related to the following data:

| Field name     | Туре                                                | Compulsory | Description                                                                                                    | Example      |
|----------------|-----------------------------------------------------|------------|----------------------------------------------------------------------------------------------------|--------------|
| id             | Attribute 30 long ID                                | no         | Generated by the serveratthe setting of the operation. In case of Create operation not to be filled in. In case of modification compulsory. The server identifies the item to be modified based on this data. | 12ASDF356DFG |
| itemOperation  | enumerated,<br>values:<br>create, modify,<br>delete | no         | item operation, from requestVersion 1.9.                                                                                                    | create       |
| itemExternalId | 50 long text.                                       | no         | From 1.6 requestVersion. Reporting party can provide the item with an item and order number according to wish, and based on                                                                                   | 1            |

EKAER Management Service

|                      |                                                                  |                                                                       | these can identify the item in their own system.                                                                                                    |                                   |
|----------------------|------------------------------------------------------------------|-----------------------------------------------------------------------|----------------------------------------------------------------------------------------------------|-----------------------------------|
| tradeReason          | Enumerated:<br>S:<br>Sale/Procurement<br>W: Wagework<br>O: Other | Yes                                                                   | Reason to transport the goods. A: Own product was deleted, however due to earlier requests it shall remain in the interface. It cannot be given in case of new request.   | S                                 |
| productVtsz          | 4-8 long text. Can only contain numbers.                         | Yes                                                                   | VTSZ number of the item.                                                                                                    | 03034921                          |
| productName          | 200 long text                                                    | Yes                                                                   | Product name in text used by the operator. (does not correspond to the VTSZ)                                                                                              | Kékúszójú<br>tonhal filé          |
| productVtszGroupName | 1000 long text                                                   | No                                                                    | The group connected to the VTSZ number. It is used only from 1.9 and above and can be found in the manageTradeCardsResponse and it is not mandatory to send in a request. | Burgonya<br>frissen vagy<br>hűtve |
| adrNumber            | Max. 200 long<br>text                                            | Only<br>compulsory<br>in case of<br>dangerous<br>goods (e.g.<br>fuel) | UN dangerous goods code, the value of categorization. When more is transported, then can be listed separated by comma. Without UN prefix.                                 | 0336,1263                         |
| transportLincense    | 30 long text                                                     | No                                                                    | In case of transportation of dangerous goods, number of the licence. Issued by the disaster protection authority.                                                         |                                   |
| weight               | xs:decimal                                                       | Yes                                                                   | Item weight: gross weight in kgs. Max 9 long number with 3 decimals.                                                                                                    | 425.125                           |
| value                | xs:decimal                                                       | No                                                                    | Procurement value of item in HUF. When the financial settlement is in foreign currency,                                                                                   | 1250000                           |

|                      |               |    | calculated on the current fx rate known. Max 11 long whole number. Only to be given in case of hazardous items! |                                            |
|----------------------|---------------|----|----------------------------------------------------------------------------------------------------|--------------------------------------------|
| valueModReasonText   | 200 long text | no | In case of value<br>modification,<br>modification has to<br>be given                                            | "Lessgoodscanbe<br>delivered"              |
| weightModReasonText  | 200 long text | no | Given in case of weight modification.                                                                           | "Lessgoodscanbe<br>delivered"              |
| factoryItemNumber    | 200 long text | no | Factory number,<br>when the item covers<br>only one specific<br>product.                                        | 7622210240200                              |
| importerItemNumber   | 200 long text | no | Item number used by<br>the operator. When<br>the item A covers<br>only one specific<br>product.                 | TS7622/11                                  |
| expirationDate       | xs:date       | no | When the item is food, the date of expiry.                                                                      | 2015-07-20                                 |
| batchNumber          | 30 long       | no | Batch number. Production ID.                                                                                    | 234                                        |
| statusModReasonText  | 200 long      | No | Item status<br>modification reason<br>text (creation,<br>deletion)                                              | error in<br>administration                 |
| productModReasonText | 200 long      | No | Item vtsz, name,<br>value modification<br>reasons text                                                          | making item<br>description more<br>precise |
| productVtszGroupName | 1000 long     | No | Contains cct_description value                                                                                  |                                            |
| insUser              | 30 long       | No | user recording the                                                                                              |                                            |
| insDate              | xs:dateTime   | No | time of recording the                                                                                           | •                                          |

**EKAER Management Service** 

| modUser | 30 long     | No | user modifying the         |  |
|---------|-------------|----|----------------------------|--|
|         |             |    | item                       |  |
| modDate | xs:dateTime | No | time of modifying the item |  |

#### Value definition:

In case the road transportation of the product is product procurement or product sale, the value of the individual items without tax, in case of road transportation for other purposes, purchase price belonging to the given items without tax, or the purchase price of a similar product without tax, if no such price is available, production price without tax.

### 2.3.2.9. VERIFICATIONS RELATED TO ITEMS

The system performs verifications at the registration of items based on the following:

- VTSZ number verification (whether it exists).
- based on VTSZ, when the product is risky, an assurance is calculated. The item can only be recorded when there is sufficient cover for the assurance.
- based on VTSZ, the product is obliged to have a FELIR number. The FELIR number verification of the operator is performed (based on NÉBIH data). These products can be unloaded only at an address registered in the address list managed by NÉBIH (First warehousing place).
- based on VTSZ, whether the product belongs to dangerous goods.
- VTSZ numbers of risky and dangerous products shall be given in 8 long.
- Verification of the first warehousing place
- Whether the given good is food.

### On item level in case of Active operations, only the following fields can be modified:

- VTSZ number
- Name
- UN number
- Volume, weight (Kg)
- Value (HUF)
- Plate number, vehicle data (Plate number, vehicle county)
- Unload place data (Unload place address data)

#### **2.3.2.10. TRADEREASON**

At the operation items, the reason for recording the given item is to be given. This also affects assurance calculation. The reason for item transportation has to be given in the tradeReason field.

S: Sale of goods/purchase of goods. Assurance is calculated.

A: Owned goods. Assurance is calculated. (Deleted, cannot be used after March 1, 2015)

W: Wagework. No assurance is calculated.

O: Other purpose. No assurance is calculated.

The reasons for freight can be set in the header of the report, in accordance with the freight direction given in the tradeType.

From domestic to Community (E):

```
Wagework (W)
Sale of goods
(S) Other (O)

From community to domestic (I):
Procurement of goods
(S): Wagework (W)
Other (O)

From domestic to domestic (D):
Procurement of goods
(S): Wagework (W)
Other (O)
```

# 2.4. MANAGETRADECARDSRESPONSE, STRUCTURE OF THE RESPONSE

On the manageTradeCardsRequest XML sent in as a request, the system provides a response XML, which is described by the manageTradeCardsResponse element in the XSD. The response XML contains the result of the processing.

The response XML has the same header and user header as the request.

The business response is within the tradeCardOperationsResults element, which is an operationResult list. The list has as many elements as the request. For any operation arrived in request this list returns the result.

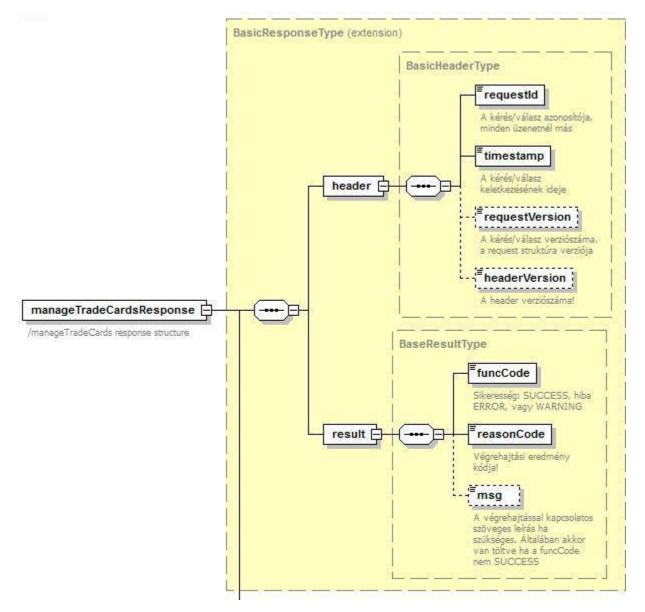

4. illustration manageTradeCardsResponse element structure

# 2.4.1. OPERATIONRESULT RESULT

The list received as response contains operationResult elements. One element contains the result of an operation received in one request.

#### Fields:

| Field name | Туре                         | Compulsory | Description                           | Example |
|------------|------------------------------|------------|---------------------------------------|---------|
| result     | OperationResultType xsd type | yes        | Contains the result of the operation. |         |

| tradeCardInfo | TradeCardBasicInfoType | yes | Basic data of the        |  |
|---------------|------------------------|-----|--------------------------|--|
|               |                        |     | operation related to the |  |
|               |                        |     | action.                  |  |
|               |                        |     |                          |  |

The result contains data and success related to the operation.

The tradeCardInfo contains information related to the registration of the operation.

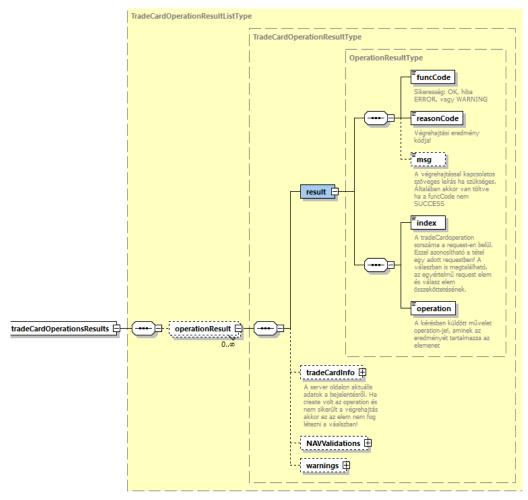

5. illustration tradeCardOperationsResults structure

# 2.4.1.1. RESULT STRUCTURE (OPERATIONRESULTTYPE)

Result element fields:

| Field name | Туре                                                            | Compulsory | Description                                                                                                    | Example |
|------------|-----------------------------------------------------------------|------------|----------------------------------------------------------------------------------------------------|---------|
| funcCode   | Enumerated, OK,<br>WARNING, ERROR                               | yes        | Indicates the success of the operation. OK: Everything successful, WARNING: partly successful (typically not in use) ERROR: Error, operation failed |         |
| reasonCode | Enumerated type                                                 | yes        | Exact error code of the result of the execution. SUCCESS is successful. Others refer to errors.                                                     | f       |
| msg        | 200 long text                                                   | no         | In case of error, the msg contains the more detailed text description of the error.                                                                 |         |
| index      | xs:integer xsd whole number type                                | yes        | Ordinal number of the operation (in the request), the result is contained by the operationResult                                                    |         |
| operation  | Enumerated:create,<br>modify, delete,<br>finalize<br>correction | yes        | Indicates the manner of modification. The type of the given modification task.                                                                      | create  |

Index and operation are copied from the operation received in the request. Based on these it can be seen to which operation the given response belongs to in the request.

The reason of the execution can be seen in the funcCode and the reasonCode, while if there was an error, the msg field contains the text description.

### 2.4.1.2. TRADECARDINFO ELEMENT STRUCTURE

In the response XML this element contains trade data related to the operation (after the execution of the operation, about the current status). The majority also arrived in the request.

| Field name | Туре         | Compulsor<br>y | Description                                              | Example     |
|------------|--------------|----------------|----------------------------------------------------------|-------------|
| tcn        | 20 long text | · ·            | EKAER number of the operation. Identifies the operation. | 12312312331 |

|                              |                     | omitted                              |                                                                                                    |                         |
|------------------------------|---------------------|--------------------------------------|----------------------------------------------------------------------------------------------------|-------------------------|
| orderNumber                  | 50 long text        | no                                   | Identifies the operation/order in the own system of the user                                                                                                    | ASDF234fFfas3           |
| tradeType                    | Enumerated: E, I, D | yes                                  | This field defines the relation of the product movement.                                                                                                    |                         |
| isSellerDelivery             | boolean             | No (from version 1.7). Default true. | Delivery is performed for by seller? In case of addressee report registration, false (not performed by the seller)!                                                                                                    | alse                    |
| modByCarrierEnabled          | boolean             | yes                                  | Indicates whether the carrier can modify the operation or not. When yes, it can be modified, when no, it cannot.                                                                                                    | true                    |
| carrier                      | 30                  | no                                   | Not to be given compulsory. When given, the id of the existing carrier.                                                                                                    |                         |
| carrierText                  | 200 long text       | no                                   | Not compulsory. Tex name of carrier.                                                                                                    | t "Pelda Trans<br>Kft." |
| isIntermodal                 | Logical xs:boolean  | no                                   | In case of intermodal delivery has to be set to yes. When this value is true, the country of load and unload is not validated. Exists from interface version 1.6.                                                        | true                    |
| isDestinationCompanyIdenti 2 | s:boolean           | No, default<br>false                 | Is the addressee (buyer) identical with the addressee of unload? When the company of unload is different from the addressee, value is 'false', in the import relation it shall be given only in case of hazardous goods. | false                   |

|                      |               |                                       | Otherwise to be ignored.                                                                                                    |                            |
|----------------------|---------------|---------------------------------------|----------------------------------------------------------------------------------------------------|----------------------------|
| sellerName           | 200 long text | yes                                   | Name of the sender/seller company, from which product movement is started.                                                                                                    | "Első<br>Kereskedő Kft."   |
| sellerVatNumber      | 15 long text  | yes                                   | In case of a Hungarian sender, the first 8 digits of the Hungarian tax registration number. In case of a foreign sender, the community tax registration number.                                                                     | 32165478                   |
| sellerCountry        | 2 long text   | no (in case of tradeType E and D yes) | Country code of the sender/seller                                                                                                    | HU                         |
| sellerAddress        | 200 long text | no (in case of tradeType E andD yes)  | Address of the sender/seller                                                                                                    | Budapest<br>Kisdobostér 2. |
| destinationName      | 200 long text | yes                                   | Name of the destination/buyer company, where the product movement starts.                                                                                                    | "Első<br>Kereskedő Kft."   |
| destinationVatNumber | 15 long text  | yes                                   | Tax registration number of the destination/buyer company. In case of a Hungarian destination, the first 8 digits of the Hungarian tax registration number. In case of a foreign destination, the community tax registration number. | 32165478                   |

| destinationCountry           | 2 long text                            | no (in case<br>of<br>tradeType I<br>yes)                                              | Country code of the destination/buyer company                                                                                            | HU                                 |
|------------------------------|----------------------------------------|---------------------------------------------------------------------------------------|----------------------------------------------------------------------------------------------------|------------------------------------|
| destinationAddress           | 200 long text                          | no (in case<br>of<br>tradeType I<br>yes)                                              | Address of the destination/buyer company                                                                                                 | Budapest<br>Kisdobos tér 1.        |
| unloadReporter               | Enumerated: S                          | no, default<br>is S                                                                   | To be considered ONLY in case of domestic delivery (tradeType=D). Signifies who can report unload. S: only the reporting party (seller). | S                                  |
| loadLocation                 | element                                | yes                                                                                   | Address of loading                                                                                                    | Budapest<br>Ipartelep u 1.         |
| unloadLocation               | element                                | yes                                                                                   | Address of unloading                                                                                                    | Budapest<br>Közraktár utca<br>1.   |
| plateNumberModReasonTex<br>t | 200 long text                          | no, only to<br>be given<br>when plate<br>number is<br>changed                         | Reason to change plate/vehicle                                                                                                    | "Towing vehicle had to be changed" |
| vehicle/plateNumber          | element (vehicle<br>data) plate number | no (but has<br>to be filled<br>it before<br>the<br>finalization<br>of the<br>element) | Registration plate<br>number of the<br>vehicle (tractor)                                                                                 | ABC321                             |
| vehicle/country              | 3 long text                            | no                                                                                    | Country belonging to<br>the registration plate<br>number. Accepted<br>from A to Z.                                                       | Н                                  |
| vehicle2/plateNumber         | element (vehicle data)                 | no                                                                                    | The first tow                                                                                                    | FFF397                             |
| vehicle2/country             | 3 long text                            | no                                                                                    | Country belonging to the registration plate number. Accepted                                                                             | Н                                  |

|                                                     |                                                                   | from A to Z.                                                                         |                                                                                                   |                                                           |
|-----------------------------------------------------|-------------------------------------------------------------------|--------------------------------------------------------------------------------------|---------------------------------------------------------------------------------------------------|-----------------------------------------------------------|
| loadDate (from 2.0 loadDate/loadDateOnly)           | xsd dateTime<br>xsd dateTime<br>(from 2.0 can<br>can be xsd:date) | No                                                                                   | Time of load                                                                                      | 2014-12-<br>04T08:45:00+01:<br>00 or 2014-12-<br>04+01:00 |
| arrivalDate (from 2.0 arrivalDate/arrivalDateOnly ) | xsd dateTime<br>(from 2.0 can<br>can be xsd:date)                 | No (but<br>from 2.0 it<br>has to be<br>given in<br>the<br>finalization<br>operation) | Time of load                                                                                      | 2014-12-<br>04T08:45:00+01:<br>00 or 2014-12-<br>04+01:00 |
| tradeCardType                                       | Enumerated(S)im<br>pl e, (N)ormal                                 | no, default<br>is N.<br>(meaning<br>Normal)                                          | Report type. Normal or Simple. Simple is simplified. When Simple, no item is needed, not treated. | N                                                         |
| statusChangeModReasonT<br>ext                       | 200 long text                                                     | No                                                                                   | To be given when active report is deleted, the reason of deletion                                 | "Delivery failed!"                                        |
| Items                                               | Element list<br>(tradeCardItem)                                   | Yes                                                                                  | Items of the operation. A list containing at least one element.                                   | Structure described in chapter 2.3.2.5                    |
| VATNumber                                           | 8 long text                                                       | No, only if the registerin g party has a tax number                                  | Tax number of the registering party. Server side manages and fills automaticall y.                | 32165498                                                  |
| taxIdentifier                                       | 10 long text                                                      | No, only if the registerin g party has a tax                                         | Tax ID of the registering party. Server side manages                                              | 321654879                                                 |

EKAER Management Service

|                      |                                                                                                    |     | and fills<br>automaticall<br>y.                                                                                                    | iditagement oct vice          |
|----------------------|----------------------------------------------------------------------------------------------------|-----|----------------------------------------------------------------------------------------------------|-------------------------------|
| status               | Enumerated: P: under planning S: Active EKAER, received number F: Finalized, finished I: Inactive D: Deleted | Yes | Current status of the operation. In XML- based operations S status given automaticall y. P status is given only when registering via WEB | S                             |
| totalWeight          | xs:decimal                                                                                                   | Yes | Total weight of items registered in the operation in kilograms.                                                                          | 1500                          |
| totalValue           | Xs:decimal                                                                                                   | Yes | Total value of items registered in the operation in HUF.                                                                                 | 1250000                       |
| totalAssuranceLocked | xs:decimal                                                                                                   | Yes | Value of assurance locked for the operation in HUF.                                                                                      | 187500                        |
| finalizationTime     | xs:dateTime                                                                                                  | No  | Time of registering the finalization. After unload.                                                                                      | 2015-01-<br>15T17:35:00+01:00 |
| insDate              | xs:dateTime                                                                                                  | Yes | Time of registering the request.                                                                                                    | 2015-01-<br>14T10:25:15+01:00 |
| tcnValidityStart     | xs:date                                                                                                    | No  | In case of reports with EKAER number the starting time of the validity of the EKAER number                                               | 2015-01-14+01:00              |
| tcnValidityEnd       | xs:date                                                                                                    | No  | In case of reports with EKAER number the expiry time of                                                                                  | 2015-01-<br>18+01:00          |

**EKAER Management Service** 

|               |         |    | the validity of the EKAER number. (start + 15 days)                               |
|---------------|---------|----|-----------------------------------------------------------------------------------|
| deliveryPlans | element | No | deliveryPlans recorded to the report.                                             |
| Allowances    | element | No | Contains the date of the allowance payment after modifying a finalized trade card |

## 2.4.1.3. NAVValidationListType element

The element contains the result of the validation connected to the tax authority. It will only be given in the response if the request's requestVersion was 2.0 or above and fits one of the validations. It is only for warning purposes therefor the transaction will be successful. If the response contains such warning it should be considered if it needs any modifications.

| Field name | Туре       | Compulsory | Description               |
|------------|------------|------------|---------------------------|
| code       | enumerated | Yes        | Validation result code    |
| Message    | Text       | No         | Validation result message |

Validation result codes (It can contain more than one):

TC\_LOW\_TOTAL\_VALUE\_WARN
TC\_HIGH\_TOTAL\_VALUE\_WARN
TC\_LOW\_TOTAL\_WEIGHT\_WARN
TC\_HIGH\_TOTAL\_WEIGHT\_WARN
TC\_WRONG\_ZIP\_CITY\_WARN
TC\_INACTIVE\_CPA\_FOUND

# 2.4.1.4. WarningListType element

The element contains informational validation results. It will only be given in the response if the request's requestVersion was 2.0 or above and fits one of the validations. It is only for warning purposes therefor the transaction will be successful. If the response contains such warning it should be considered if it needs any modifications.

| Field name | Type       | Compulsory | Description              |
|------------|------------|------------|--------------------------|
| warning    | enumerated | No         | Validation result codes. |

Validation result codes: TC\_LOADDATE\_TIME\_WARN

## 2.4.1.5. AllowanceListType

The element contains data related to the allowance payment that is the result of the finalized trade card modification (correction).

| Field name       | Туре     | Compulsory | Description         |
|------------------|----------|------------|---------------------|
| allowanceValue   | Decimal  | No         | The value of the    |
|                  |          |            | allowance payment   |
| allowanceDueDate | Xsd:date | No         | The due date of the |
|                  |          |            | allowance payment   |

## 2.4.1.6. OPERATION STATUSES (STATUS)

The operations have a technical lifecycle managed by the status field. It is given from which status to which status one can step to, and what compliance tests are performed by the system in case of status change. In case of non-compliance the status cannot be modified.

#### Status codes:

- P: Under planning. An operation is put into this status only when it is created through the WEB surface. The operation remains in this status until the user requests an EKAER number for the operation, indicating the planning is over.
- **S**: An active operation with an EKAER number. The unload has not been reported yet, or it is within 15 days. The assurance has been already calculated. Operations created through the XML communication interface are automatically created in this status, therefore are given an EKAER number automatically, and the assurance is also calculated.
- **F**: Finalized operation, either with an expired lifecycle of 15 days, or the fact and time of unload has been already reported.
- I: Inactive operation. An operation can be put from S (Active) status to inactive status when deleted. In this case the operation becomes inactive, assurance calculation is performed and as a result the locked assurance limit is set free.
- **D**: Deleted operation. An operation can be put from status P (Under planning) into this status. The operation can be put in P status only as when created through the WEB interface.

## 2.5. PROCESS AND STEPS OF ASSURANCE CALCULATION

The system manages the assurances in a 45 day "sliding" window. The assurances behind the operations are calculated from the issue of the EKAER number to 45 days retroactively based on the value of the risky products on the operation.

Assurance is only calculated in the following transportation relations:

- Transportation from the Community to domestic, international
- Transportation from domestic to domestic, domestic

Based on the reported value of each product considered risky (by law) an assurance is calculated by the system.

The calculation of the assurance is performed at the same time as the allocation of the EKAER number. In practice, this means in case of a new operation created via XML communication it takes place

immediately (as the operation has a status S), and in case of an operation via WEB when edited, as a result of the function "request EKAER number", (when it is put from status P to status S) the assurance is calculated by the system (assurance calculation and reservation available).

In case of the modification of items of operations in status S when the value of the given item is modified, the system recalculates the necessary assurance automatically. If the modification results in an increase of value, the risk assurance is increased accordingly, and if there is no sufficient assurance limit available, the system does not allow the modification. When the modification is decrease, the risk assurance behind the operation is also decreased.

When an item is deleted, the sum of the risk assurance behind the operation is also set free.

When a operation is put into inactive or deleted status, then assurances related to the risky goods behind it are deleted from the assurance calculation.

## 2.6. QUERYTRADECARDSREQUEST STRUCTURE

To query the client's own trade cards, an XML message has to be sent to the server. The caller is identified and based on the given parameters the server returns the data of the requests matching the query criteria.

In the XML the header and user sections have to be built up in accordance with the requirements set forth in the chapter about the <u>General structure of XML messages</u>.

Request data can be queried basically in two ways:

- based on EKAER number (tcn)
- based on the query criteria transmitted in the queryParams element.

In XML, either the tcn or the query Params choice is visible, thus either one or the other is given, in accordance with Illustration nr. 6.

The guery operation returns only the gueries with the following statuses:

- **S**: Active request with an EKAER number. Unload has not been reported, or is within 15 days. Assurance has been calculated. Requests created through the XML communication interface are given this status automatically, thus are given an EKAER number automatically and assurance is calculated.
- **F**: Finalized request, which has either expired the 15 days lifecycle, or the fact and time of unload has been reported.
- **I:** Inactiverequest.

For more information about statuses, see Statuses of requests (status).

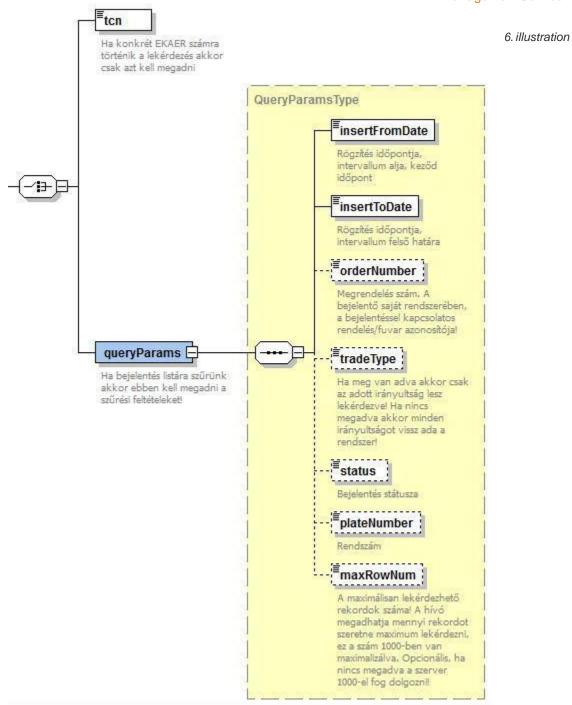

queryTradeCardsRequest condition choice structure

# 2.6.1. QUERY BASED ON EKAER NUMBER (TCN)

In XML, in the tcn element, the tcn number of the request to be queried has to be given. The queryParams element cannot be included in the request. A query based on EKAER number can have only one result.

# 2.6.2. CRITERIA GIVEN IN THE QUERYPARAMS

When not one request is queried, not based on EKAER number, but several requests based on interval (and other filtering criteria), it can be performed according to the criteria which can be given as queryParams element.

The criteria of the query can be given with the following fields:

| Field name     | Туре                                         | Compulsory          | Description                                                                                                    | Example                       |
|----------------|----------------------------------------------|---------------------|----------------------------------------------------------------------------------------------------|-------------------------------|
| insertFromDate | xs:dateTime                                  | Yes                 | Time of the creation of the request. When it was registered in the EKAER system. Minimum limit of the interval.                                                                                 | 2015-01-<br>04T10:25:15+01:00 |
| insertToDate   | xs:dateTime                                  | Yes                 | Time of the creation of the request. When it was registered in the EKAER system. Maximum limit of the interval.                                                                                 | 2015-01-<br>14T10:25:15+01:00 |
| orderNumber    | 50 long text                                 | No                  | The number/id of the<br>"Importer order" given in<br>the request. When not<br>given, it is not included<br>among filtering criteria.                                                            | 2015SDF234DFG                 |
| tradeType      | Enumerated: E, D, I                          | No                  | Direction of freight. From domestic to Community, Domestic freight, from Community to domestic. When it is not given, no filtering is performed based on this criteria, all types are rejected. |                               |
| status         | Enumerated: S, F, I                          | No                  | Status of the request. The query can only return requests with S, F, I statuses. When not given, all are rejected.                                                                              | S                             |
| plateNumber    | 4-15 long licence plate number               | No                  | Query can be performed on licence plate number, when not given, it is not included among filtering criteria.                                                                                    |                               |
| maxRowNum      | xs:integer whole<br>number<br>between 1-1000 | No, default<br>1000 | Number of records to be transmitted. Optional, when not given, default                                                                                                    | 500                           |

Page 51

| value is 1000. The         |  |
|----------------------------|--|
| maximum number of          |  |
| reports to be returned by  |  |
| the server can be adjusted |  |
| here.                      |  |
|                            |  |

# 2.7. In queries, the following rules have to be observed:

- The maximum interval between insertFromDate and insertToDate can be maximum 30 days.
- By using maxRowNumthe number of data to be shown in the query can be set. The default maximum value is 1000. When the server provides 1000 results to an interval, it is worth decreasing the interval, so that we can be certain that we have received all the queries.
- 2.2 QUERYTRADECARDSRESPONSE STRUCTURE, THE RESPONSE STRUCTURE GIVEN TO THE QUERY The service provides a response in accordance with the queryTradeCardsResponse element for the query of the requests.

The response starts as usual in a response given to the management of the response XML, with a header and result element. The header element is in accordance with the request, and the result indicates the result of the processing.

The structure of results is detailed in chapter 3.5 Result element in the response message.

Along the criteria given in the request, the service returns the appropriate request data in the response tradeCards element-ben.

The tradeCards element contains a tradeCardInfo list. At the management of requests, the server returns the status of requests in the same structure.

For more information about tradeCardInfo structure see chapter 2.7 tradeCardInfo element structure.

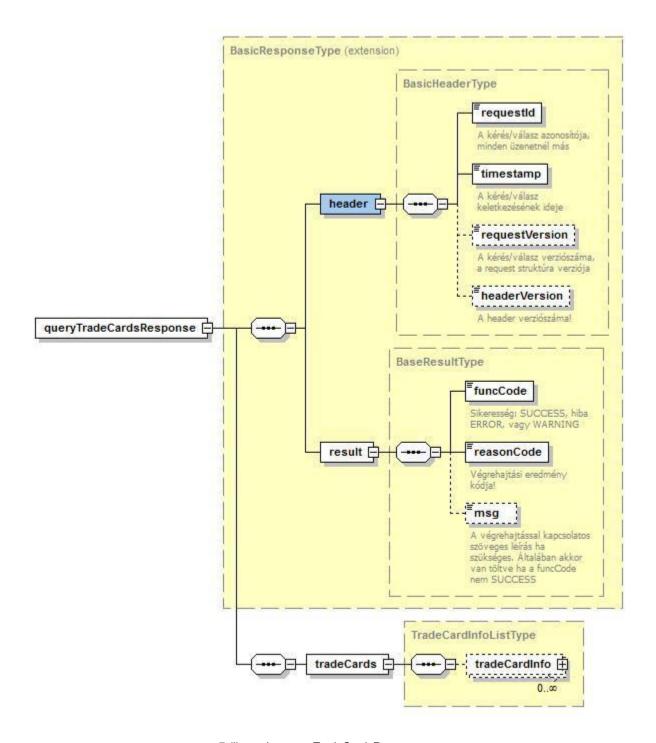

 $7. \it illustration\ query Trade Cards Response\ structure$ 

## 3. TECHNICAL DESCRIPTION OF THE SERVICE

### 3.1. GENERAL TECHNICAL DATA

The appropriate XML has to be sent to the service via the http POST method, and as a result the XML is returned in the response body. The caller defines the operation to be performed in the request, while in the response the server returns the result of the operation.

#### Context root:

/EkaerManagementService

#### XSD:

hu\gov\nav\schemas\EKAER\1.0\ekaermanagement.xsd

The XML messages described by the xsd have to be sent to the server via POST method.

Entities used for communication are defined as elements in XSD.

The use and interpretation of the individual elements is also documented in XSD.

### 3.2. **OPERATIONS**

**/customer/manageTradeCards**: Management of operations. **/customer/queryTradeCards**: Query of operations.

### 3.3. HTTP HEADERS

The following http headers have to be given in the request:

content-type=text/xml accept=text/xml

### 3.4. HTTP STATUS CODES

The following HTTP status codes will function:

200 OK:

The service gives the appropriate business response to the given operation.

## 3.5. **RESULT ELEMENT IN THE RESPONSE MESSAGE**

The result element is there in every response message. This always reflects the uniformed success of the business response.

funcCode: can be OK, WARNING, ERROR. It simply shows that the business execution failed, resulted in an error, or in case of "warning" succeeded party (where applicable).
reasonCode: The result code of execution. Values to be used here are defined in xsd, Enumerated type.

**msg:** Text description of the result defined by the reasonCode. More accurate description of the error. In case of successful execution not to be filled in, can be omitted.

# 3.5.1. ReasonCode Enumerated types

The XSD contains a description for the following Enumerated types. The following types and resultCodes has to be interpreted in accordance with the given business process at each operation. Not every reasonCode has a meaning in every operation, this is only a general list.

# 4. ANNEX

The XSD describing the service and some example XMLs can be found in the annex.

#### XSD:

ekaermanagement.xsd

common.xsd

The example XMLs cover complete http requests and responses. Besides the XML they contain what http header fields the calls and responses contained.

### 4.1. EXAMPLE XMLS

The example XMLs can be found on the EKÁER FAQ page.

#### validation\_sample:

Request sample for validation. For validation the create example is sent.

#### create sample:

Example for a successful creation of a request. Request and response as well. Contains two items.

#### modify\_sample:

 $\label{lem:example} Example for the modification of the request created in the create request.$ 

Modifies header and items, and records a new item.

## 4.2. INTERFACE VERSIONS

The caller can regulate which interface is used by the appropriate filling of the requestVersion element within the header element in the header of the request. By this, backward compatibility is guaranteed as well as the appropriate adjustment of users between the versions. The service behaves in accordance with the version of the request (e.g. does not return an element introduced in a new version, when the version of the request is earlier than the one in which the given element appeared. The same applies to the enumerated types, such as reasonCode. In case of earlier request version no newly introduced reasonCode-ot is returned)

## 4.2.1. Version "1.0"

Until version number 1.5 of the documentation in the requestVersion in the header 1.0 was expected, or when this optional element did not arrive the server supposes version 1.0. Up to version 1.5 of the documentation the service worked accordingly, in accordance with the contents of the documentation and the xsd attached. This service can be accessed in the system at the URL "Old 1.0 requestVersion".

The old 1.0 URL is not available from 30 June 2015!

#### Service address:

TEST: https://import-test-b.ekaer.nav.gov.hu/TradeCardService

PROD: https://import.ekaer.nav.gov.hu/TradeCardService

## 4.2.2. "Version 1.6"

With the 1.6 document version the access URL of the service also changed. At the access of the system, at the URL marked with "New 1.0 and 1.6 requestVersion, backward compatible" the service working appropriately with the requests marked with version number 1.6 and above can be accessed. With the 1.6 version, **TradeCardService changed to TradeCardManagementService in the access.** 

Following the start-up of the new service the service accessible at the old URL is still available, but the new options will not be available there, it will work in the future in accordance with the 1.0 requestVersion (, defined up to the 1.5 document change).

#### Service address:

TEST: <a href="https://import-test-b.ekaer.nav.gov.hu/TradeCardManagementService">https://import.ekaer.nav.gov.hu/TradeCardManagementService</a>
PROD: <a href="https://import.ekaer.nav.gov.hu/TradeCardManagementService">https://import.ekaer.nav.gov.hu/TradeCardManagementService</a>

### 4.2.3. **Version 1.7**

New functions and enumerated ReasonCodeType can be accessed for more accurate use. A big difference compared to earlier operation that certain modifications have to be substantiated, i.e. in case of modification the reason of modification has to be inserted in a dedicated field.

Version 1.7 is compatible with 1.6, service works with the default values of the new, optional elements. Only elements matching the version are included in the responses. The service works with the validation according to the new regulation, consequently it has become more strict.

The new reasonCodes introduced in 1.7, in case of a response given to a request with a lower version number, are mapped back by the system to a reasonCode existing in that version, so that the response can be correct based on the earlier xsd version.

#### 4.2.3.1. New reasonCodes from version 1.7

TC\_MOD\_REASON\_MISSING: The reason of the modification of the request head is compulsory! TCI\_MOD\_REASON\_MISSING: The reason of the modification of the item is compulsory!

- TC\_ONLY\_SELLER\_DELIVERY\_ALLOWED\_WITH\_TRADETYPE: Addressee (buyer) report is only possible when trade type is 'D' trade type! With the given tradeType direction no addressee can report!
- TC\_SELLER\_VATNUMBER\_MUST\_BE\_CUSTOMERS: The VAT number of the reporting party (customer) must be identical with the VAT number of seller (sellerVatNumber)! Can occur in case of no addressee report! (isSellerDelivery=true)
- TC\_DESTINATION\_VATNUMBER\_MUST\_BE\_CUSTOMERS: The VAT number of the addressee must be identical with the VAT number of the reporting party (customer)! Necessary in case of addressee (buyer) report. (isSellerDelivery=false)

  TCI\_RISKY\_TRADECARD\_ITEM\_ONLY\_ALLOWED\_WITH\_SELLER\_DELIVERY: In case of hazardous item buyer report is not allowed. Hazardous product delivery can only be reported by sender (seller)!
- TC\_SELLER\_DELIVERY\_MOD\_NOT\_ALLOWED: isSellerDelivery cannot be modified!

  TC\_FINALIZE\_NOT\_ALLOWED: Finalization, closing not allowed! Typically addressee (buyer) report cannot be closed manually, it is closed automatically with the expiry of the EKAER number!

  TC\_UNLOAD\_LOCATION\_COMPANY\_INFO\_MISSING: In import direction (tradeType=I), when hazardous goods are delivered, when the unload address (takeover, unloadLocation) is not identical with the addressee (isDestinationCompanyIdentical=false, destinationVatNumber, destionationName), the VAT number and name of the takeover company has to be given (unloadLocation.VATNumber, unloadLocation.name)!

  TC\_IS\_DESTINATION\_COMPANY\_IDENTICAL\_MISSING: Does not occur on XML interface. isDestinationCompanyIdentical element is treated with default false value!

  TC\_IS\_DESTINATION\_COMPANY\_REQUIRED: On the XML interface this error code cannot occur, as TC\_UNLOAD\_LOCATION\_COMPANY\_INFO\_MISSING! occurs earlier.
  - TC\_NOT\_ALLOWED\_DATA\_MODIFICATION: Data modification not allowed. The caller receives an error code like this when the caller tries to modify data in the report, which is not allowed to be modified for some reason!

## 4.2.3.2. In case of load addresses GPS position can also be given

These two error codes here cover two identical cases!

GPS position can be given instead of topographical lot number or street + house number, in WGS84 format. Optional element.

# 4.2.3.3. Changes related to report data

**isSellerDelivery field**: optional logical field. Indicates that the sender provides for delivery (in the earlier logic it was always true, therefore the default value will be true in the future. If not given, the system interprets it as true!). In case of isSellerDeilvery=false the addressee registers the report, and the addressee provides for the delivery, not the sender.

**isDestinationCompanyIdentical** field: optional logical field. Indicates that the addressee and the takeover company (the company operating at the unload address) are identical, i.e. the addressee and the unload location are the same. When the value is true, unloadLocation.VATNumber andunloadLocation.name fields do not have to be filled in, can be omitted, because they are identical with destinationVatnumber and destinationName.

**plateNumberModReasonText**: In case of registration plate number modification the reason of modification has to be given. Optional field, has to be submitted if the given operation would modify the plate number. Free text field, the reason has to be given.

**tradeCardType**: Field indicating the type of the report. In earlier versions the reports had no type. From this version, simplified reporting is introduced and accordingly, this field had to be introduced. It can have two values: N and S, as (N)ormal and (S)imple. The Normal report works as earlier. The data content of the simplified report is much more narrow, and there is no related item. Simplified reporting is dealt with in a separate chapter.

**statusChangeModReasonText**: In case of deletion, the reason of the deletion of the report with an active EKAER number has to be given. This has to be given, and it is returned by the system in queries. The value has to be given in tradeCardOperation, when operation is delete.

# 4.2.3.4. New fields at report items

**valueModReasonText**: In case the value of the reported item is modified, the reason of modification has to be given in this field, on an item level.

**weightModReasonText**: In case the value of the reported item is modified, the reason of modification has to be given in this field, on an item level.

The item list belonging to the report does not have to contain element, when the given report is simplified(tradeCardType=S)! The normal report has to contain at least one element.

## 4.2.3.5. Report by addressee

From version 1.7, the addressee can also report. This is possible when the delivery is provided for by the addressee, or the buyer and not the sender (seller). In this case the addressee has to make the report, which has to be indicated (in the isSellerDelivery field). We can talk about an addressee report, when isSellerDelivery=false! Validation logic will take this into consideration, and the examination of addressee and sender data, and the registration of the reporting party will take place accordingly. Following the registration of the report, the isSellerDelivery field cannot be modified.

Addressee report can only be registered in a domestic-domestic relation (tradeType=D), when the items do not contain hazardous goods!

# 4.2.3.6. When the addressee and the takeover company are the same

The addressee (destinationVatNumber, destinationName) can be the same with the tax subject operating at the unload location (takeover company). This can also be indicated in the isDestinationCompanyIdentical field. When the value of the field is true, the tax registration number and name of the takeover company within the unloadLocation element does not have to be given. The value of the field is default false.

# 4.2.3.7. Simplified reporting

Simplified contains a lot less data compared to normal. No item belongs to it, and the range of data to be given is much more narrow in the head record.

Simplified reporting can only be performed by authorized persons. The authorized persons can make a

declaration on the WEB interface why and how they are authorized. Following the successful declaration simplified reporting can be performed.

Minimum requirements for declaration:

- The tax subject is in the database of tax subjects without public debt
- Tax registration number status cannot be suspended
- In case of certain declaration, the sales revenue must reach the legally binding limit (at present 50 Bn).

In case of simplified reporting loadLocation and unloadLocation data and the isDestinationCompanyIdentical field does not have to be given.

No items have to be given in simplified reporting.

## 4.2.3.8. Changes in normal reporting

In case of tradeType=N (when the element does not occur, it is regarded as Normal)

- In every relation (tradeType I, D, E) load and unload address is compulsory (loadLocation, unloadLocation)
- At the address data VatNumber, phone, email, name are not compulsory
- In unloadLocation vatNumber and name are compulsory, when tradeType=I (i.e. from the Community to Inland) and the isDestinationCompanyIdentical = false.

## 4.2.4. "Version 1.8"

# 4.2.4.1. Introducing a new list in the tradecard

deliveryPlans: contains deliveryPlans.

In the new version address data are not to be given in the head data, but in the newly introduced deliveryPlan. A normal type report has to contain at least one deliveryPlan.

The deliveryPlan contains the load and unload address data. Any number of deliveryPlans can be recorded to a report.

Items element allocated to the Tradecard cannot be given, only allocated to a deliveryPlan! I.e. all the items planned to be carried on the given itinerary have to be defined.

DeliveryPlans cannot be deleted, even if all the items are deleted in the given deliveryPlan.

A new item can only be allocated to an existing deliveryPlan, a new deliveryPlan cannot be recorded to an active report.

#### Backward compatibility support:

In versions earlier than 1.8 address data has to be given in the head data as earlier, and no deliveryPlans element can be used. In this case the old process is valid, and only one load and unload address can be recorded.

When a version earlier than 1.8 is used, the system responds according to the old structure.

An interface in a version earlier than 1.8 cannot serve a request aiming to report several address data by earlier requests. I.e. when an interface with a version earlier than 1.8 is used, only reports can be quested, where there is only one load and unload address given.

#### 4.2.4.2. New reasonCodes

'TC\_GPS\_DATA\_NOT\_ALLOWED\_WITH\_RISKY\_ ITEM': In case of hazardous items giving the GPS coordinates only is not allowed, exact address data are necessary.

'INVALID TRANSACTION STATE': operation not allowed in the current status of the report.

#### 4.2.4.3. New fields in items:

On items level two optional modification reasons were introduced:

'statusModReasonChange': reason of item status modification (deletion, creating new)

'productModReasonChange': reason of item vtsz or name modification

### 4.2.5. Version "1.9"

Providing modification reason when adding (creating new item)

statusModReasonText compulsory in these cases. Due to this the item management process is modified. In case of a CREATE operation the process does not change, in case of MODIFY operation the new operation field of the item has to be submitted every time.

The ID of earlier registered items has to be filled (except for the creation of new

item)! When new item is added, itemOperation = 'create'

When an existing item is modified, itemOperation = 'modify'

When an existing item is deleted, item Operation = 'delete'

The items to be deleted have to be included in the request!

When the data of the items in the tradecard modification request do not change, nevertheless the 'modify' value has to be set in the itemOperation!

To provide this operation, a shift for the 1.9 version is necessary!

However, in spite of the date advised earlier (30<sup>th</sup> of June), the compulsory use of the 1.9 version is due on August 15<sup>th</sup>.

#### Vehicle country value set regulation

- in the vehicle and vehicle2 element, in the country field the values listed in 2.3.2.7 are approved by the system!

The check is service level, independent of interface version.

The TradecardInfoType was added a modDate field. Optional, the system serves it as a response

#### from version 1.9.

The TradeCardItemType was added the following optional fields: insdate, insUser, modDate, modUser

The system serves it as a response from version 1.9.

weight type modification: the value can be set up to 3 decimals

#### 4.2.5.1. New reasonCodes from 1.9:

TCI\_ITEM\_OPERATION\_MISSING – no itemOperation arrived in the item TC\_UNKNOWN\_LICENCE\_PLATE\_COUNTRY\_CODE - vehicle/country field is not in accordance with the approved list

NO\_VALID\_MASTER\_USER - in case of a secondary user it might occur that when the given registration has no valid primary user, the secondary users cannot perform reporting operations TCI\_PRODUCT\_MOD\_NOT\_ALLOWED - The user submitting the request has no permission to modify the products in the trade card.

TCI\_CREATE\_NOT\_ALLOWED – The user submitting the request has no permission to create new products in the trade card.

TCI\_DELETE\_NOT\_ALLOWED – The user submitting the request has no permission to delete the products in the trade card.

LOW\_BALANCE - no financial coverage

TC\_INACTIVE\_CPA\_FOUND – The trade card contains items with invalid VTSZ numbers

### 4.2.6. **Version 2.0**

## 4.2.6.1. Request Version became compulsory

From 2.0 the requestVersion element became compulsory in the header of the request. The default value of the element being 1.0 will no longer be the case therefor if the element is empty an application error will be given. The element is enumerated and has the following values:

- 1.0
- 1.1
- 1.2
- 1.3
- 1.4
- 1.5 - 1.6
- 1.7
- 1.8
- 1.9
- 2.0

#### 4.2.6.2. Trade reason new validation

New validation was implemented on the tradeReason element. The new or already existing domestic trade cards can only contain items that's tradeReason element is ("S") Sale/Procurement

## 4.2.6.3. NAVValidations response element

The element is given in the manageTradeCardsResponse if the request fits one of the validations. **Important**: These validations will always be run by the server on the requests even if the requestVersion is below 2.0, but the result will only be given in the response if the requestVersion was 2.0 or above. More info: 2.4.1.3

## 4.2.6.4. WarningListType element

The element is given in the manageTradeCardsResponse if the request fits one of the validations. More info: 2.4.1.4

## 4.2.6.5. Foreign VAT number validations

- If tradeType = E the destinationVatNumber will be validated according to the given country's rules that is given in the first two letters of the VAT number.
- if tradeType = I the sellerVatNumber will be validated according to the given country's rules that is given in the first two letters of the VAT number.

The allowed country codes are listed in the <u>2.3.2.6</u> point of this document. In case if a Greek VAT number is given it can have GR or EL prefix and the server will still be able to validate it.

If the CDV check determines that the given VAT number is not valid or the country given in the prefix is not in the allowed countries list or the country code in the VAT number'S prefix is not the same as their respected data partner sellerCountry or the destinationCountry the request will result in an INVALID\_INPUT error or from 2.0 and above a VAT\_NUMBER reason code.

To check the validity of the VAT number you can use the following link: <a href="http://ec.europa.eu/taxation\_customs/vies/">http://ec.europa.eu/taxation\_customs/vies/</a>

# 4.2.6.6. Weight and value validations

The system validates the given plate numbers and the summed-up value and weight of the products and gives a warning in the NAVValidations element if the trade card has different weight and value data than the average. Too low or too high weight and or value data is validated.

## 4.2.6.7. Hungarian postal code validation

The Hungarian postal codes and cities in the loading and unloading addresses should be given according to the postal code list which could be found on the following URL:

https://ekaer.nav.gov.hu/fag/?page\_id=9

If the postal code and the city is not matched correctly the response will contain a NAVValidation result element if the requestVersion is 2.0 or above: TC\_WRONG\_ZIP\_CITY\_WARN

If the city name contains space or parenthesis (like "Gárdony (Agárd)") the city element should only contain the data up until the first space and/or the parenthesis, because the system only takes the first part into account during the validation.

If the trade card has more than one loading and unloading location the response will contain every validation result that is occurred during the process.

## 4.2.6.8. loadDate and arrivalDate changes

- **Export**: If the time of loading (loadDate) is not being sent to the server it will result in a warnings element being placed in the response which will not make the request failed.
- **Import** or **Domestic**: If the time of unloading is being sent to the server and the operation = create the request will result in a TC\_ARRIVALDATE\_TIME\_ERROR application error, because the arrivalDate can no longer be given in a create operation. **Important**: From the interface version 2.0 the arrivalDate can only be given if the operation = finalize and therefor can no longer be sent if the operation = modify or create.

#### 4.2.6.9. Others

- QueryParams: sellerVatNumber and destinationVatNumber elements can be optional filter elements
- The item element of the manageTradeCardsResponse now has the productVtszGroupName element which contains the VTSZ group name of the product's VTSZ number.More info: 2.3.2.8.1
- The member state postal code elements max length has been increased from 7 to 10.

#### 4.2.6.10. New reasonCodes in 2.0

- TC\_DESTINATION\_VAT\_NUMBER\_CDV\_ERROR Destination VAT number is wrong More info: 4.2.6.5
- TC\_SELLER\_VAT\_NUMBER\_CDV\_ERROR Seller VAT number is wrong More info: 4.2.6.5
- TC\_FOREIGN\_VAT\_NUMBER\_COUNTRY\_CODE\_MISMATCH –The country code in the VAT number and the respected country element is not the same More info: 4.2.6.5
- TC\_LOW\_TOTAL\_VALUE\_WARN The items on the trade card has too low summed-up value
- TC\_HIGH\_TOTAL\_VALUE\_WARN The items on the trade card has too high summed-up value.
- TC\_LOW\_TOTAL\_WEIGHT\_WARN The items on the trade card has too low summed-up weight
- TC\_HIGH\_TOTAL\_WEIGHT\_WARN The items on the trade card has too high summed-up weight
- TC\_WRONG\_ZIP\_CITY\_WARN The Hungarian postal code and city is not the same
- TC LOAD LOCATION ERROR The load location is wrong!
- TC UNLOAD LOCATION ERROR The unload location is wrong!
- TC LOAD AND UNLOAD LOCATION ERROR The load and unload locations are wrong!
- TC\_LOADDATE\_TIME\_WARN The time of load is undefined
- TC\_ARRIVALDATE\_TIME\_ERROR The time of arrival can not be defined when the operation is create!
- TC CARRIER HIBERNATED The Carrier is under process of hibernation!
- TC CUSTOMER HIBERNATE DENIED The customer cannot be hibernated.
- INVALID\_REASON\_WITH\_TRADE\_TYPE The tradeType determines which tradeReason can be used.
- TC\_INVALID\_COUNTRY\_CODE When an inactive or such country code is being used in the loading and unloading address that is not in the country list.
- TC\_INVALID\_VAT\_NUMBER\_COUNTRY\_CODE When an inactive or such country code is bein used in a VAT number element that is not in the country list.

- TC\_FINALIZED\_MOD\_NOT\_ALLOWED The modification of the finalized trade card is not allowed (operation = correction).
- TC\_FINALIZED\_CARRIER\_MOD\_NOT\_ALLOWED The carrier cannot modify the finalized trade card. (operation = finalize)
- TC\_FINALIZED\_EXPORT\_MOD\_NOT\_ALLOWED When the tradeType of a trade card is export it cannot be modified after finalization. (operation = correction)
- TC\_FINALIZED\_NO\_MORE\_MOD\_ATTEMPTS The finalized trade card cannot be modified more than the given amount of times. (operation = correction)
- TC\_FINALIZED\_MOD\_INVALID\_DATA\_CHANGE Only those data types can be changed that are listed in the corresponding law. (operation = correction)
- TC\_FINALIZED\_ITEM\_DELETE\_NOT\_ALLOWED Modifying a finalized trade card cannot result in a product being deleted from the trade card. (operation = correction)
- TC\_FINALIZED\_ITEM\_CREATE\_NOT\_ALLOWED Modifying a finalized trade card cannot result in a product being added to the trade card. (operation = correction)
- TC\_FINALIZED\_MOD\_NO\_DATA\_CHANGE The modification does not contain any data change. (operation = correction)
- TC\_VAT\_NUMBER\_WARN If the seller or the destination VAT number contains a HU prefix.
   This feature is being implemented and will not be available yet.
- TC\_VAT\_NUMBER\_ERROR The seller and destination VAT number cannot be the same. This feature is being implemented and will not be available yet.

## 4.2.6.11. XSD validation tightening

Because of the technological upgrades from requestVersion 2.0 and upwards the XSD validation will be much tighter. For example: every element under a sequence element should maintain the exact order given in the XSD, if not and the for example the element switches places in the request yet both declared and well formed the request will still result in an error.

## 4.2.6.12. Forbidding inactive country codes when operation = create

When operation = create and a new trade card is being created the system will examine the following country elements in the request looking for country codes that are 1) not in the above mentioned country list <u>2.3.2.6</u> or 2) it is in the country list but it is no longer active meaning the Country is no longer a member state of the European Union. Affected elements:

- Seller and Destination country if an inactive country is found below 2.0 a server will give an INVALID\_INPUT reasonecode but from 2.0 and above it will give TC\_INVALID\_COUNTRY\_CODE
- The prefix in the VAT number elements (when a country code is in the VAT number) if an
  inactive country is found below 2.0 a server will give an INVALID\_INPUT reasonecode but
  from 2.0 and above it will give TC\_INVALID\_VAT\_NUMBER\_COUNTRY\_CODE

# 4.2.6.13. Load and arrival date and time splitting

From requestVersion 2.0 and above, the load and arrival date elements' accuracy is entrusted to the user. Therefor if the user wants to give the system the exact date and time when the vehicle has arrived to the designated unloading place the user can use the arrivalDate (xsd:dateTime) element. If the user only wants to send the date of arrival then it can be sent in the arrivalDateOnly (xsd:date) element.

The "old" arrivalDate and loadDate elements have been placed under a choice element each having

their own set of pairs.

- Choice loadDate (time of load xsd:dateTime) or loadDateOnly (date of load xsd:date)
- Choice arrivalDate (time of arrival xsd:dateTime) or arrivalDateOnly (date of arrival xsd:date)

## 4.2.6.14. Changes in the finalization process of trade cards

Starting from requestVersion 2.0 the date or time of arrival (arrivalDate/arrivalDateOnly) can no longer be sent in the request when the operation is "create" or "modify". If the request contains one of these elements and the operation is "create" or "modify" it will result in a TC\_ARRIVALDATE\_TIME\_ERROR reasonCode with the following message: "A Kirakodás időpontja csak a megérkezés bejelentésekor, az EKAER szám lezáráskor adható meg!".

Therefor the date or time of arrival should be declared in the request when the operation = finalize and the request Version is 2.0. More info: 2.3.1.4

**IMPORTANT**: Below requestVersion 2.0 the date or time of arrival cannot be sent in the request when the operation = finalize. Meaning if the user's system does not support the new 2.0 requestVersion they should use the old method the give the system the date or time of arrival with a modification request and then sending the finalization request.

#### 4.2.6.15. Finalized trade card modification

The system gives the opportunity for the users to modify a trade card after it has been finalized by the user. This operation is called correction and can only be used from requestVersion 2.0 and above. More info: 2.3.1.5

Using this operation type below requestVersion 2.0 will result in a INVALID\_INPUT reasonCode and the following error message: "A correction operació csak 2.0 requestVersion-től küldhető!".

## 4.3. ACCESSIBILITY OF THE TEST SYSTEM

**URL**: https://import-test.ekaer.nav.gov.hu/TradeCardManagementService/customer/manageTradeCards

To access the test system appropriate registration is needed, and the user creating the XML has to have a secret signature code, which is necessary to create the requestSignature.

The service has an operation supporting development, which only performs the validation of the XML, but does not generate a real business process. The structure of the request and the response is identical with the one defined at the operation actually managing the requests. Therefor the TradeCardsRequest defined in xsd expects a TradeCardsRequest element and provides a manageTradeCardsResponse element.

#### Validation operation URL:

https://import-

test.ekaer.nav.gov.hu/TradeCardManagementService/customer/validateTradeCardRequest

# 4.4. AVAILABILITY OF THE LIVE SYSTEM

https://import.ekaer.nav.gov.hu/TradeCardManagementService/customer/manageTradeCards

## Validation operation URL:

https://import.ekaer.nav.gov.hu/TradeCardManagementService/customer/validateTradeCardRequest